# КОРОТКИЕ ЗАМЫКАНИЯ В ЭЛЕКТРОУСТАНОВКАХ

# Методы расчета в электроустановках переменного тока напряжением до 1 кВ

Издание официальное

МЕЖГОСУДАРСТВЕННЫЙ СОВЕТ ПО СТАНДАРТИЗАЦИИ, МЕТРОЛОГИИ И СЕРТИФИКАЦИИ Минск

# **Предисловие**

# **1 РАЗРАБОТАН Госстандартом России**

**ВНЕСЕН Техническим секретариатом Межгосударственного совета по стандартизации, метро**логии и сертификации

**2 ПРИНЯТ Межгосударственным советом по стандартизации, метрологии и сертификации 21 октября 1993 г.**

**За принятие проголосовали:**

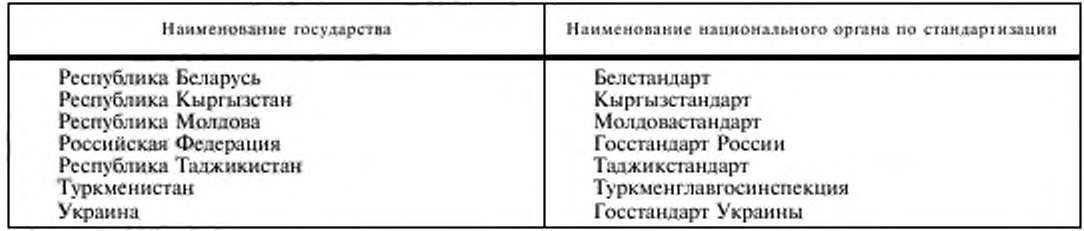

# **3 ВЗАМЕН ГОСТ 28249—89**

**4 ПЕРЕИЗДАНИЕ. Май 2006 г.**

**© Издательство стандартов. 1994 © Стандартинформ, 2006**

**Настоящий стандарт не может быть полностью или частично воспроизведен,тиражирован и распространен в качестве официального издания на территории Российской Федерации без разрешения Федерального агентства по техническому регулированию и метрологии**

# **КОРОТКИЕ ЗАМЫКАНИЯ В ЭЛЕКТРОУСТАНОВКАХ**

**Методы расчета в электроустановках переменного тока** напряжением до 1 кВ ГОСТ

28249-93

Short-circuits in clcktricai installations. Calculation methods in a. c. electrical instalations with voltage below 1 kV

МКС 29.020<br>ОКП 34 0900

# Дата введения 01.01.95

**Настоящий стандарт распространяется на трехфазные электроустановки напряжением до I кВ промышленной частоты, присоединенные к энергосистеме или к автономным источникам электроэнергии. устанавливает общую методику расчета токов симметричных и несимметричных коротких замыканий (КЗ) в начальный и произвольный моменты времени с учетом параметров синхронных и асинхронных машин, трансформаторов, реакторов, кабельных и воздушных линий, шинопроводов и узлов комплексной нагрузки.**

**Стандарт не устанавливает методику расчета токов:**

**- при сложных несимметриях в электроустановках (например, одновременное КЗ и обрыв проводника фазы), при повторных КЗ и при КЗ в электроустановках с нелинейными элементами; - при электромеханических переходных процессах с учетом изменения частоты вращения**

**электрических машин; - при КЗ внутри электрических машин и трансформаторов.**

**Пункты 1.5. 1.7, 2.4.2, 2.11, 2.12, 3.6 к приложения являются рекомендуемыми, остальные пункты — обязательными.**

## 1 Общие положения

**1.1 Настоящий стандарт устанавливает общую методику расчета токов в электроустановках переменного тока напряжением до I кВ, необходимых для выбора и проверки электрооборудования по условиям КЗ, для выбора коммутационных аппаратов, уставок релейной защиты и заземляющих устройств.**

**1.2 Стандарт устанавливает методику расчетов максимальных и минимальных значений тока при симметричных и несимметричных КЗ. виды которых определены в соответствии с ГОСТ 26522.**

**1.3 Величины, подлежащие расчету, и допускаемая погрешность их расчета зависят от указанных в п. 1.1 целей.**

**Допускаются упрощенные методы расчетов токов КЗ, если их погрешность не превышает 10** *%.* **Расчету для выбора и проверки электрооборудования по условиям КЗ подлежат:**

**1) начальное значение периодической составляющей тока КЗ;**

**2) апериодическая составляющая тока КЗ;**

**3) ударный ток КЗ;**

**4) действующее значение периодической составляющей тока КЗ в произвольный момент времени, вплоть до расчетного времени размыкания поврежденной цепи.**

**Для других целей, указанных в п. 1.1, расчету подлежат максимальное и минимальное значения периодической составляющей тока в месте КЗ в начальный и произвольный моменты времени, вплоть до расчетного времени размыкания поврежденной цепи. Для целей выбора заземляющих устройств расчету подлежит значение тока однофазного КЗ.**

**1.4 При расчетах токов КЗ в электроустановках до 1 кВ необходимо учитывать:**

**I) индуктивные сопротивления всех элементов короткозамкнутой цепи, включая силовые трансформаторы, проводники, трансформаторы тока, реакторы, токовые катушки автоматических выключателей;**

**2) активные сопротивления элементов короткозамкнутой цепи;**

**3) активные сопротивления различных контактов и контактных соединений;**

**4) значения параметров синхронных и асинхронных электродвигателей.**

**1.5 При расчетах токов КЗ рекомендуется учитывать:**

**1) сопротивление электрической дуги в месте КЗ;**

**2) изменение активного сопротиатения проводников короткозамкнутой цепи вследствие их нагрева при КЗ;**

**3) влияние комплексной нагрузки (электродвигатели, преобразователи, термические установки, лампы накаливания) на ток КЗ, если номинальный ток электродвигателей нагрузки превышает 1.0** *%* **начального значения периодической составляющей тока КЗ, рассчитанного без учета нагрузки.**

**1.6 При расчетах токов КЗ допускается:**

**1) максимально упрошать и эквивалентировать всю внешнюю сеть по отношению к месту КЗ и индивидуально учитывать только автономные источники электроэнергии и электродвигатели, непосредственно примыкающие к месту' КЗ;**

**2) не учитывать ток намагничивания трансформаторов;**

**3) не учитывать насыщение магнитных систем электрических машин;**

**4) принимать коэффициенты трансформации трансформаторов равными отношению средних номинальных напряжений тех ступеней напряжения сетей, которые связывают трансформаторы. При этом следует использовать следующую шкалу средних номинальных напряжений: 37; 24; 20; 15,75; 13,8; 10,5; 6.3; 3.15; 0,69; 0.525; 0.4; 0,23 кВ;**

**5) не учитывать влияния асинхронных электродвигателей, если их суммарный номинальный ток не превышает 1,0** *%* **начального значения периодической составляющей тока в месте КЗ, рассчитанного без учета электродвигателей.**

**1.7 Ток КЗ в электроустановках напряжением до 1 кВ рекомендуется рассчитывать в именованных единицах.**

**При составлении эквивалентных схем замещения параметры элементов исходной расчетной схемы следует приводить к ступени напряжения сети, на которой находится точка КЗ, а активные и индуктивные сопротивления всех элементов схемы замещения выражать в миллиомах.**

**1.8 При расчете токов КЗ в электроустановках, получающих питание непосредственно от сети энергосистемы, допускается считать, что понижающие трансформаторы подключены к источнику неизменного по амплитуде напряжения через эквивалентное индуктивное сопротивление системы.** Значение этого сопротивления (x,) в миллиомах, приведенное к ступени низшего напряжения сети, **рассчитывают по формуле**

$$
x_{\rm c} = \frac{U_{\rm cp,HH}^2}{\sqrt{3} I_{\rm g,BH} U_{\rm cp,BH}} = \frac{U_{\rm cp,HH}^2}{S_{\rm g}} \cdot 10^{-3},\tag{1}
$$

где  $U_{\text{co,HH}}$  — среднее номинальное напряжение сети, подключенной к обмотке низшего напря**жения трансформатора. В:**

**6'ср вц — среднее номинальное напряжение сети, к которой подключена обмотка высшего напряжения трансформатора. В;**

 $I_{\kappa, BH} = I_{n0 BH} -$  действующее значение периодической составляющей тока при трехфазном КЗ у **выводов обмотки высшего напряжения трансформатора, кА;**

*SK* **— условная мощность короткого замыкания у выводов обмотки высшего напряжения трансформатора, М В А.**

**При отсутствии указанных данных эквивалентное индуктивное сопротивление системы в миллиомах допускается рассчитывать по формуле**

$$
x_{\rm c} = \frac{U_{\rm cp,HH}^2}{\sqrt{3} \ I_{\rm orren, non} \ U_{\rm cp,HH}} \,, \tag{2}
$$

где  $I_{\text{ortz},\text{non}}$  — номинальный ток отключения выключателя, установленного на стороне высшего **напряжения понижающего трансформатора цепи.**

Примечание — В случаях, когда понижающий трансформатор подключен к сети энергосистемы через реактор, воздушную или **кабельную** линию (длиной более **1** км), необходимо учитывать нс только индуктивные, но и активные сопротиатсния этих элементов.

1.9 При расчете токов КЗ в электроустановках с автономными источниками электроэнергии необходимо учитывать значения параметров всех элементов автономной электрической системы, включая автономные источники (синхронные генераторы), распределительную сеть и потребители.

# 2 Расчет сопротивлений различных элементов электроустановки

## 2.1 Активное и индуктивное сопротивления силовых трансформаторов

2.1.1 Активное и индуктивное сопротивления прямой последовательности понижающих трансформаторов ( $r_{\rm r}$ , x<sub>r</sub>) в миллиомах, приведенные к ступени низшего напряжения сети, рассчитывают по формулам:

$$
r_{\rm t} = \frac{P_{\rm K, HSM} U_{\rm HH, HSM}^2}{S_{\rm THOM}^2} \quad 10^6;
$$
 (3)

$$
x_{\tau} = \sqrt{u_{\rm K}^2 - \left(\frac{100P_{\rm x,100M}}{S_{\rm x,100M}}\right)^2 \cdot \frac{U_{\rm HH,100M}^2}{S_{\rm x,100M}} \cdot 10^4},\tag{4}
$$

где S<sub>т.пом</sub> - номинальная мощность трансформатора, кВ-А;

 $P_{\text{x,now}}$  - потери короткого замыкания в трансформаторе, кВт;

 $U_{\text{HH,sow}}$  - номинальное напряжение обмотки низшего напряжения трансформатора, кВ:

 $u_{\kappa}$  - напряжение короткого замыкания трансформатора, %.

2.1.2 Активные и индуктивные сопротивления нулевой последовательности понижающих<br>трансформаторов, обмотки которых соединены по схеме  $\Delta/Y_0$  при расчете КЗ в сети инзшего напряжения следует принимать равными соответственно активным и индуктивным сопротивлениям прямой последовательности. При других схемах соединения обмоток трансформаторов активные и индуктивные сопротивления нулевой последовательности необходимо принимать в соответствии с указаниями изготовителей.

# 2.2 Активное и индуктивное сопротивления реакторов

2.2.1 Активное сопротивление токоограничивающих реакторов ( $r_{1n} = r_{2n} = r_{0n}$ ) в миллиомах рассчитывают по формуле

$$
r_{\rm lp} = \frac{\Delta P_{\rm p, new}}{I_{\rm p, now}^2} \quad 10^3,\tag{5}
$$

где  $\Delta P_{p,\text{mon}}$  — потери активной мощности в фазе реактора при номинальном токе, Вт;

 $I_{p,\text{now}}$  — номинальный ток реактора, А.

2.2.2 Индуктивное сопротивление реакторов  $(x_{1p} = x_{2p} = x_{0p})$  в миллиомах принимают как указано изготовителем или рассчитывают по формуле

$$
x_{1p} = \omega \ (L - M) \cdot 10^3,\tag{6}
$$

где ω - угловая частота напряжения сети, рад/с;

 $L$  - индуктивность катушки трехфазного реактора, Гн;

М - взаимная индуктивность между фазами реактора, Гн.

## 2.3 Активное и индуктивное сопротивления шинопроводов

При определении активного и индуктивного сопротивлений прямой и нудевой последовательностей шинопроводов следует использовать данные предприятия-изготовителя, эксперимента или применять расчетный метод. Рекомендуемый метод расчета сопротивлений шинопроводов и параметры некоторых комплектных шинопроводов приведены в приложении 1.

#### 2.4 Активное и индуктивное сопротивление кабелей

2.4.1 Значения параметров прямой (обратной) и нулевой последовательности кабелей, применяемых в электроустановках до 1 кВ, принимают как указано изготовителем или в приложении 2.

2.4.2 При определении минимального значения тока КЗ рекомендуется учитывать увеличение активного сопротивления кабеля к моменту отключения цепи вследствие нагревания кабеля током K3. Значение активного сопротивления кабеля в миллиомах с учетом нагрева его током K3 (ra) рассчитывают по формуле

$$
r_0 = c_0 r_{\hat{v}_0},\tag{7}
$$

где  $c_{\alpha}$  - коэффициент, учитывающий увеличение активного сопротивления кабеля. При приближенных расчетах значение коэффициента с<sub>а</sub> допускается принимать равным 1,5. При уточненных расчетах коэффициент с<sub>о</sub> следует определять в соответствии с черт. 5-8 приложения 2 в зависимости от материала и сечения жил кабеля, тока КЗ и продолжительности КЗ;

 $r_{\phi_a}$  — активное сопротивление кабеля при температуре  $\vartheta_0$ , равной плюс 20 °С, мОм.

#### 2.5 Активное и индуктивное сопротивления воздушных линий и проводов

Методика расчета параметров воздушных линий и проводов приведена в приложении 3.

# 2.6 Активные сопротивления контактов и контактных соединений

Переходное сопротивление электрических контактов любого вида следует определять на основании данных экспериментов или с использованием расчетных методик. Данные о контактных соединениях приведены в приложении 4. При приближенном учете сопротивлений контактов принимают:  $r_k = 0.1$  мОм - для контактных соединений кабелей;  $r_k = 0.01$  мОм - для шинопроводов;  $r_{\rm s} = 1.0$  мОм - для коммутационных аппаратов.

## 2.7 Активные и индуктивные сопротивления трансформаторов тока

При расчете токов КЗ в электроустановках напряжением до 1 кВ следует учитывать как индуктивные, так и активные сопротивления первичных обмоток всех многовитковых измерительных трансформаторов тока, которые имеются в цепи КЗ. Значения активных и индуктивных сопротивлений нулевой последовательности принимают равными значениям сопротивлений прямой последовательности. Параметры некоторых многовитковых трансформаторов тока приведены в приложении 5. Активным и индуктивным сопротивлениями одновитковых трансформаторов (на токи более 500 A) при расчетах токов КЗ можно пренебречь.

## 2.8 Активные и индуктивные сопротивления катушек автоматических выключателей

Расчеты токов КЗ в электроустановках напряжением до 1 кВ следует проводить с учетом индуктивных и активных сопротивлений катушек (расцепителей) максимального тока автоматических выключателей, принимая значения активных и индуктивных сопротивлений нулевой последовательности равными соответствующим сопротивлениям прямой последовательности. Значения сопротивлений катушек расцепителей и контактов некоторых автоматических выключателей привелены в приложении 6.

# 2.9 Параметры автономных источников электроэнергии и синхронных электродвигателей

При расчете начального значения периодической составляющей тока КЗ автономные источники, а также синхронные электродвигатели следует учитывать сверхпереходным сопротивлением по продольной оси ротора (х"), а при определении постоянной времени затухания апериодической составляющей тока КЗ - индуктивным сопротивлением для токов обратной последовательности  $x_2$ и активным сопротивлением обмотки статора г. При приближенных расчетах принимают:  $x''_{d(HOM)}$  =

 $= 0,15; x_2 = x''_4; r = 0,15x''_4.$ 

# 2.10 Параметры асинхронных электродвигателей

При расчетах начального значения периодической составляющей тока КЗ от асинхронных электродвитателей последние следует вводить в схему замещения сверхпереходным индуктивным сопротивлением. При необходимости проведения уточненных расчетов следует также учитывать активное сопротивление статора. Их значения рекомендуется определять как указано в приложении 7. При приближенных расчетах принимают: сверхпереходное индуктивное сопротивление асинхронного двигателя  $x_{AA}''(m) = 0$ , 18; активное сопротивление статора асинхронного двигателя

$$
r_{\rm A1} = 0.36 \, x_{\rm A1}^{\prime}
$$

# 2.11 Расчетные параметры комплексных нагрузок

2.11.1 При расчете токов КЗ от комплексных нагрузок следует учитывать их параметры прямой, обратной и нулевой последовательностей. Рекомендуемые значения сопротивлений прямой (Z1) и обратной (Z<sub>2</sub>) последовательностей отдельных элементов комплексной нагрузки приведены в таблице 1. Значения модулей полных сопротивлений прямой (Z<sub>1HT</sub>), обратной (Z<sub>2HT</sub>) и нулевой (Z<sub>0HT</sub>) последовательностей некоторых узлов нагрузки в зависимости от их состава допускается определять как указано в приложении 8.

| Потребитель комплексной нагрузки | Обозначение |                  |               | Значение сопротивления, отн. ед. |
|----------------------------------|-------------|------------------|---------------|----------------------------------|
|                                  | на схемах   | $cos \phi_{sum}$ |               | $Z_{2}$                          |
| Асинхронные электродвигатели     | АД          | 0.8              | $0,07+j0,18$  | $0.07 + 0.18$                    |
| Синхронные электродвигатели      | СД          | 0.9              | $0,03 + 0,16$ | $0,03 + 0,16$                    |
| Лампы накаливания                | лн          | 1.0              | 1.0           | 1.33                             |
| Газоразрядные источники света    | лг          | 0.85             | $0,85 + 0,53$ | $0.38 + 0.24$                    |
| Преобразователи                  | п           | 0,9              | $0,9 + 0,44$  | $1,66 + 0,81$                    |
| Электротермические установки     | эу          | 0.9              | $1 + j0.49$   | $0,4 + 0,2$                      |

Таблица 1 - Параметры элементов комплексной нагрузки

2.11.2 В приближенных расчетах для узлов, содержащих до 70 % асинхронных двигателей, допускается значения модулей полных сопротивлений комплексной нагрузки принимать равными  $Z_{1\text{HT}} = Z_{2\text{HT}} = 0.4$ ;  $Z_{0\text{HT}} = 3.0$ .

# 2.12 Активное сопротивление дуги в месте КЗ

При определении минимального значения тока КЗ следует учитывать влияние на ток КЗ активного сопротивления электрической дуги в месте КЗ.

Приближенные значения активного сопротивления дуги приведены в таблице 2.

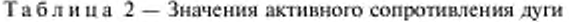

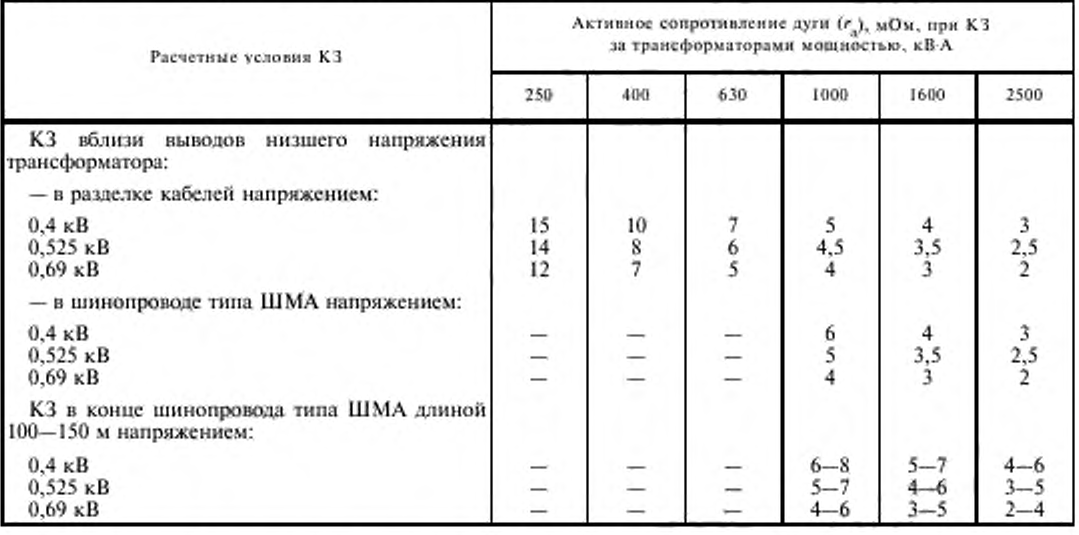

Для других расчетных условий КЗ значения активного сопротивления дуги допускается рассчитывать по приложению 9.

# 3 Расчет начального значения периодической составляющей тока трехфазного КЗ

3.1 Методика расчета начального действующего значения периодической составляющей тока КЗ в электроустановках до 1 кВ зависит от способа электроснабжения - от энергосистемы или от автономного источника.

3.2 При электроснабжении электроустановки от энергосистемы через понижающий трансформатор начальное действующее значение периодической составляющей трехфазного тока КЗ ( $I_{n0}$ ) в килоамперах без учета подпитки от электродвигателей рассчитывают по формуле

$$
I_{\text{n0}} = \frac{U_{\text{cp,HH}}}{\sqrt{3} \sqrt{r_{1x}^2 + x_{1x}^2}} \quad , \tag{8}
$$

где  $U_{\rm co,HH}$  — среднее номинальное напряжение сети, в которой произошло короткое замыкание, В;  $r_{12}$ ,  $x_{12}$  - соответственно суммарное активное и суммарное индуктивное сопротивления прямой

последовательности цепи КЗ, мОм. Эти сопротивления равны:

$$
r_{1\Sigma} = r_{\rm r} + r_{\rm p} + r_{\rm TA} + r_{\rm KB} + r_{\rm m} + r_{\rm k} + r_{\rm lk6} + r_{\rm m1} + r_{\rm A}
$$
  

$$
u x_{1\Sigma} = x_{\rm c} + x_{\rm r} + x_{\rm p} + x_{\rm TA} + x_{\rm kB} + x_{\rm m1} + x_{\rm lk6} + x_{\rm m1},
$$

- где  $r_r$  и  $x_r$  активное и индуктивное сопротивления прямой последовательности понижающего трансформатора, мОм;
- $r_{TA}$  и  $x_{TA}$  активное и индуктивное сопротивления первичных обмоток трансформаторов тока, мОм;
	- $x_c$  эквивалентное индуктивное сопротивление системы до понижающего трансформатора, мОм, приведенное к ступени низшего напряжения;
	- $r_p$  активное и индуктивное сопротивления реакторов, мОм;
- $r_{\rm gs}$  и  $x_{\rm ks}$  активное и индуктивное сопротивления токовых катушек автоматических выключателей, мОм;
- $r_{\rm m}$  и  $x_{\rm m}$  активное и индуктивное сопротивления шинопроводов, мОм;
	- $\tilde{r}_k$  суммарное активное сопротивление различных контактов, мОм;
- $r_{1x6}$ ,  $r_{Bx}$  и  $x_{1x6}$ ,  $x_{Bx}$  активные и индуктивные сопротивления прямой последовательности кабельных и воздушных линий, мОм;
	- $r<sub>x</sub>$  активное сопротивление дуги в месте КЗ, мОм, принимаемое по данным таблицы 2 или рассчитываемое как указано в приложении 9, в зависимости от условий КЗ.

3.3 Если электроснабжение электроустановки осуществляется от энергосистемы через понижающий трансформатор и вблизи места КЗ имеются синхронные и асинхронные электродвигатели или комплексная нагрузка, то начальное действующее значение периодической составляющей тока КЗ с учетом подпитки от электродвигателей или комплексной нагрузки следует определять как сумму токов от энергосистемы (см. 3.2) и от электродвигателей или комплексной нагрузки.

Начальное действующее значение периодической составляющей тока КЗ от синхронных электродвигателей (I<sub>n0Cn</sub>) в килоамперах рассчитывают по формуле

$$
I_{\text{n0C,H}} = \frac{E_{\phi,\text{C,H}}^{\nu}}{\sqrt{(x_d^{\nu} + x_{12})^2 + (r_{\text{C,H}} + r_{12})^2}} \tag{9}
$$

где  $E''_{\phi, \text{CII}}$  — сверхпереходная ЭДС синхронного электродвигателя (фазное значение), В:

 $x''_d$  и  $r_{\text{C,I}}$  - соответственно сверхпереходное индуктивное и активное сопротивления электродвигателя, мОм;

значения этих сопротивлений допускается определять как указано в 2.9;

 $x_{1\Sigma}$  и  $r_{1\Sigma}$  - суммарное индуктивное и суммарное активное сопротивления прямой последовательности цепи, включенной между электродвигателем и точкой КЗ, мОм.

Для синхронных электродвигателей, которые до КЗ работали с перевозбуждением, сверхпереходную ЭДС ( $E''_{\phi, \text{CJ}}$ ) в вольтах рассчитывают по формуле

$$
E''_{\Phi, \text{C}, \text{I}} = \sqrt{(U_{\Phi |0|} + I_{[0]} x''_{d} \sin \varphi_{[0]})^2 + (I_{[0]} x''_{d} \cos \varphi_{[0]})^2},
$$
(10)

где  $U_{\text{obj}}$  — фазное напряжение на выводах электродвигателя в момент, предшествующий КЗ, В;

- $I_{0i}$  ток статора в момент, предшествующий КЗ, А;
- Ф<sub>01</sub> угол сдвига фаз напряжения и тока в момент, предшествующий КЗ, град. эл.;
- $x''_d$  сверхпереходное сопротивление по продольной оси синхронного электродвигателя, мОм.

Для синхронных электродвигателей, работавших до КЗ с недовозбуждением, сверхпереходную ЭДС ( $E''_{\phi, CA}$ ) в вольтах рассчитывают по формуле

$$
E''_{\Phi \cdot \text{C},\Pi} = \sqrt{(U_{\Phi|0|} - I_{[0]} x''_d \sin \varphi_{[0]})^2 + (I_{[0]} x''_d \cos \varphi_{[0]})^2}.
$$
 (11)

Начальное действующее значение периодической составляющей тока КЗ от асинхронных электродвигателей (I<sub>п0АД</sub>) в килоамперах рассчитывают по формуле

$$
I_{\text{noA},\text{I}} = \frac{E_{\Phi,\text{A},\text{I}}}{\sqrt{(x_{\text{A},\text{I}}^{\alpha} + x_{1\text{I}})^2 + (r_{\text{A},\text{I}} + r_{1\text{I}})^2}},
$$
(12)

- где х<sup>"</sup> и r<sub>AД</sub> соответственно сверхпереходное индуктивное и активное сопротивления электродвигателя, МОм; значения этих сопротивлений допускается определять как указано в 2.10;
	- $E_{\Phi, \rm{A} \rm{A}}^{\prime}$  сверхпереходная ЭДС асинхронного электродв<br/>игателя, которую можно рассчитать по формуле

$$
E''_{\Phi,\mathbf{A},\mathbf{l}} = \sqrt{(U_{\Phi|0|}\cos\varphi_{|0]} - I_{|0|}r_{\mathbf{A},\mathbf{l}})^2 + (U_{\Phi|0|}\sin\varphi_{0|} - I_{|0|}\chi''_{\mathbf{A},\mathbf{l}})^2}.
$$
 (13)

При необходимости учета комплексной нагрузки соответствующее начальное действующее значение периодической составляющей тока КЗ следует рассчитывать как указано в приложении 10.

3.4 В электроустановках с автономными источниками электроэнергии начальное действующее значение периодической составляющей тока КЗ без учета подпитки от электродвигателей (I<sub>nD</sub>) в килоамперах рассчитывают по формуле

$$
I_{\rm n0} = \frac{E_{\rm \phi}^{\rm w}}{\sqrt{r_{\rm re}^2 + x_{\rm re}^2}} \tag{14}
$$

где  $r_{1\Sigma}$  и  $x_{1\Sigma}$  - соответственно суммарное активное и суммарное индуктивное сопротивления цепи КЗ, мОм. Эти сопротивления равны:

$$
r_{1\Sigma} = r_{TA} + r_{ka} + r_p + r_m + r_k + r_{1k\bar{6}} + r_{\bar{b}3};
$$
  

$$
x_{1\Sigma} = x''_d + x_{TA} + x_{ka} + x_p + x_m + x_{1k\bar{6}} + x_{\bar{b}3};
$$

где  $E_{ab}''$  - эквивалентная сверхпереходная ЭДС (фазное значение), В; значение этой ЭДС следует раесчитывать так же, как и для синхронных электродвигателей (см. 3.3).

3.5 При необходимости учета синхронных и асинхронных электродвигателей или комплексной нагрузки в автономной электрической системе начальное действующее значение периодической составляющей тока КЗ следует определять как сумму токов от автономных источников (см. 3.4) и от электродвигателей или комплексной нагрузки (см. 3.3).

3.6 При необходимости учета влияния на ток КЗ активного сопротивления электрической дуги рекомендуется использовать указания приложения 9 (пункт 4).

# 4 Расчет апериодической составляющей тока КЗ

4.1 Наибольшее начальное значение апериодической составляющей тока КЗ ( $i_{a0}$ ) в общем случае считают равным амплитуде периодической составляющей тока в начальный момент КЗ

$$
l_{a0} = \sqrt{2I_{n0}} \tag{15}
$$

4.2 В радиальных сетях апериодическую составляющую тока КЗ в произвольный момент времени  $(i_n)$  рассчитывают по формуле

$$
I_{\rm at} = I_{\rm at} e^{-t/T_{\rm at}} \tag{16}
$$

где  $t$  - время, с;

 $T_a$  — постоянная времени затухания апериодической составляющей тока КЗ с, равная

$$
T_{\rm a} = \frac{x_{\rm y}}{\omega_{\rm e} r_{\rm y}},\tag{17}
$$

где  $x<sub>\Sigma</sub>$  и  $r<sub>\Sigma</sub>$  — результирующие индуктивное и активное сопротивления цепи K3, мОм;

00<sub>c</sub> - синхронная угловая частота напряжения сети, рад/с.

При определении  $x_{\Sigma}$  и  $r_{\Sigma}$  синхронные генераторы, синхронные и асинхронные электродвигатели должны быть введены в схему замещения в соответствии с требованиями 2.9 и 2.10.

Комплексная нагрузка должна быть ввёдена в схему замещения в соответствии с требованиями раздела 2.

4.3 Если точка КЗ делит расчетную схему на радиальные, независимые друг от друга ветви, то апериодическую составляющую тока КЗ в произвольный момент времени следует определять как сумму апериодических составляющих токов отдельных ветвей по формуле

$$
d_{st} = \sum_{i=1}^{m} l_{a0i} e^{-t/T_{at}},
$$
\n(18)

где т - число независимых ветвей схемы;

 $i_{a0}$  — начальное значение апериодической составляющей тока КЗ в *і*-й ветви, кА.

# 5 Расчет ударного тока КЗ

5.1 Ударный ток трехфазного КЗ  $(l_{yA})$  в электроустановках с одним источником энергии (энергосистема или автономный источник) рассчитывают по формуле

$$
i_{\mathsf{y}\mathsf{a}} = \sqrt{2} \ I_{\mathsf{n}0} (1 + \sin \varphi_{\mathsf{k}} \ e^{-t_{\mathsf{y}\mathsf{a}} / T_{\mathsf{n}}}) = \sqrt{2} \ I_{\mathsf{n}0} K_{\mathsf{y}\mathsf{n}}, \tag{19}
$$

где  $K_{yA} = (1 + \sin \varphi_K e^{-t_{yA}/T_A})$  — ударный коэффициент, который может быть определен по кривым (рисунок 1);

- $T_a$  постоянная времени затухания апериодической составляющей тока КЗ (см. 4.2);
- Ф<sub>к</sub> угол сдвига по фазе напряжения или ЭДС источника и периодической составляющей тока КЗ, который рассчитывают по формуле

 $\varphi_{K} = \arctg x_{1\Sigma}/r_{1\Sigma}$ ;

 $t_{va}$  — время от начала КЗ до появления ударного тока, с, равное

$$
t_{\rm ya} = 0.01 \frac{\pi/2 + \phi_{\rm k}}{\pi}.
$$

Кривые зависимости ударного коэффициента  $K_{yA}$  от отношений  $r/x$  и  $x/r$ 

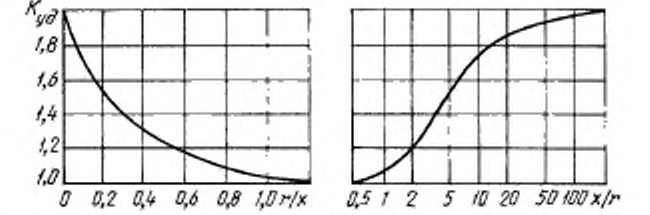

 $x$  - индуктивное сопротивление цепи К3;  $r$  - активное сопротивление цепи К3

#### Рисунок 1

5.2 При расчете ударного тока КЗ на выводах автономных источников, а также синхронных и асинхронных электродвигателей допускается считать, что:

ударный ток наступает через 0,01 с после начала КЗ;

амплитуда периодической составляющей тока КЗ в момент времени  $t = 0.01$  с равна амплитуде этой составляющей в начальный момент КЗ.

5.3 Ударный ток от асинхронного электродвигателя ( $i_{y,x,A,B}$ ) в килоамперах рассчитывают с учетом затухания амплитуды периодической составляющей тока КЗ по формуле

$$
l_{\text{yA,AA}} = \sqrt{2} \ I_{\text{n0 AA}} \left( e^{-\frac{0.01}{T_p}} + e^{-\frac{0.01}{T_a}} \right)
$$
 (20)

где  $T_p$  — расчетная постоянная времени затухания периодической составляющей тока статора, с;  $T_a$  — постоянная времени затухания апериодической составляющей тока статора, с. При этом  $T_p$  и  $T_a$  допускается рассчитывать

$$
T_{\rm p} = \frac{x_{\rm AII}^{\prime\prime} + x_{\rm I\kappa\delta}}{\omega_{\rm c}^{\frac{\nu}{\nu_{\rm 2}}}}; T_{\rm a} = \frac{x_{\rm AII}^{\prime\prime} + x_{\rm I\kappa\delta}}{\omega_{\rm c} (r_{\rm I} + r_{\rm I\kappa\delta})},
$$

где ф<sub>е</sub> - синхронная угловая частота, рад/с;

 $r_1$  и  $r_2$  - соответственно активное сопротивление статора и активное сопротивление ротора, приведенное к статору, которые допускается рассчитывать как указано в приложении 7.

5.4 Еели точка КЗ делит расчетную схему на радиальные, не зависимые друг от друга ветви, то ударный ток КЗ ( $i_{y1}$ ) определяют как сумму ударных токов отдельных ветвей по формуле

$$
l_{\text{y}a} = \sum_{i=1}^{m} \sqrt{2} I_{n0i} (1 + e^{t_{\text{y}a}t/T_{at}}) , \qquad (21)
$$

где т - число независимых ветвей схемы;

 $T_{\text{n0}i}$  — начальное действующее значение периодической составляющей тока КЗ в *i*-й ветви, кА;  $I_{\text{y},\text{u}}$  — время появления ударного тока в  $i$ -й ветви, с;<br> $T_{\text{a}i}$  — постоянная времени затухания апериодической составляющей тока КЗ в  $i$ -й ветви, с.

# 6 Расчет периодической составляющей тока КЗ от автономных источников электроэнергии в произвольный момент времени

6.1 В сложных автономных системах расчет периодической составляющей тока КЗ от источников электроэнергии (синхронных генераторов) в произвольный момент времени следует выполнять путем решения соответствующей системы дифференциальных уравнений переходных процессов с использованием ЭВМ.

6.2 В приближенных расчетах для определения действующего значения периодической составляющей тока КЗ в произвольный момент времени от автономных источников при радиальной схеме применяют кривые, приведенные на рисунке 2. Расчетные кривые характеризуют изменение этой составляющей во времени при разных удаленностях точки КЗ. Значения периодической составляющей тока КЗ в произвольный момент времени отнесены к начальному значению этой составляющей, т. е.

$$
\gamma_t = \frac{I_{n\lambda}}{I_{n0}}\,.
$$

Удаленность точки КЗ от синхронной машины ( $I_{\text{n0}(\text{flow})}$ ) характеризуется отношением действующего значения периодической составляющей тока этой машины в начальный момент КЗ к ее номинальному току, т. е.

$$
I_{\text{H0}(\text{HOM})} = \frac{I_{\text{H0}}}{I_{\text{HOM}}}.
$$

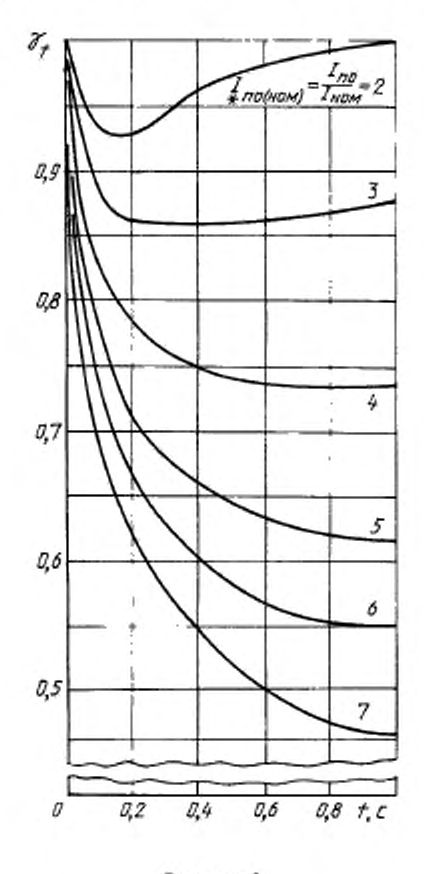

Изменение периодической составляющей тока КЗ от синхронной машины

Рисунок 2

Действующее значение периодической составляющей тока КЗ в произвольный момент времени от синхронной мащины (или нескольких однотипных синхронных машин, находящихся в одинаковых условиях по отношению к точке K3)  $(I_n)$ , следует определять по формуле

$$
I_{nt} = \gamma I_{n0(\text{nom})} I_{\text{now}},\tag{22}
$$

причем при нескольких машинах под номинальным током следует понимать сумму номинальных токов всех машин.

# 7 Расчет периодической составляющей тока КЗ от синхронных и асинхронных электродвигателей в произвольный момент времени

7.1 Точный расчет периодической составляющей тока КЗ от синхронных и асинхронных электродвигателей в произвольный момент времени следует выполнять путем решения системы дифференциальных уравнений переходных процессов.

7.2 При приближенных расчетах для определения действующего значения периодической составляющей тока КЗ от синхронных электродвигателей в произвольный момент времени при радиальной схеме используют типовые кривые, приведенные на рисунке 2.

7.3 При приближенных расчетах для определения действующего значения периодической составляющей тока КЗ от асинхронных электродвигателей в произвольный момент времени при радиальной схеме используют кривые, приведенные на рисунке 3. Значения периодической составляющей тока КЗ в произвольный момент времени отнесены к начальному значению этой составляющей, т. е.

$$
\gamma_{\text{A,II}} = \frac{I_{\text{mA,II}}}{I_{\text{mO,II}}}
$$

Удаленность точки КЗ от асинхронного электродвигателя характеризуется отношением действующего значения периодической составляющей тока этого электродвигателя в начальный момент КЗ к его номинальному току

$$
\frac{I_{\text{m0(mow)}}}{I_{\text{A,Buow}}} = \frac{I_{\text{m0A}}}{I_{\text{A,Buow}}}.
$$

Действующее значение периодической составляющей

тока КЗ в произвольный момент времени от асинхронного электродвигателя (I<sub>пАД</sub>) (или нескольких асинхронных электродвигателей, находящихся в одинаковых условиях по отношению к точке КЗ) рассчитывают по формуле

$$
I_{\text{ntA},\Pi} = \gamma_{\text{tA},\Pi} I_{\text{n0}(\text{now})} I_{\text{nowA},\Pi}.
$$
 (23)

# 8 Расчет токов несимметричных КЗ

#### 8.1 Составление схем замешения

8.1.1 Расчет токов несимметричных КЗ выполняют с использованием метода симметричных составляющих. При этом предварительно необходимо составить схемы замещения прямой, обратной и нулевой последовательностей.

8.1.2 В схему замещения прямой последовательности должны быть введены все элементы расчетной схемы, причем при расчете начального значения тока несимметричного КЗ автономные источники, синхронные и асинхронные электродвигатели, а также комплексная нагрузка должны быть введены сверхпереходными ЭДС и сверхпереходными сопротивлениями.

Схема замещения обратной последовательности также должна включать все элементы расчетной схемы. При этом ЭДС обратной последовательности синхронных и асинхронных машин, а также комплексной нагрузки, следует принимать равными нулю. Сопротивление обратной последовательности синхронных маший следует принимать по данным каталога, асинхронных машин - принимать равным сверхпереходному сопротивлению, а комплексных нагрузок - в соответствии с таблицей 1.

Сопротивление обратной последовательности трансформаторов, реакторов, воздушных и кабельных линий следует принимать равным сопротивлению прямой последовательности.

## 8.2 Расчет токов однофазного КЗ

8.2.1 Если электроснабжение электроустановки напряжением до 1 кВ осуществляется от энергосистемы через понижающий трансформатор, то начальное значение периодической составляющей тока однофазного КЗ от системы  $(I_{n0}^{(1)})$  в килоамперах рассчитывают по формуле

$$
I_{n0}^{(1)} = \frac{\sqrt{3} \ U_{\text{cp. H H}}}{\sqrt{(2r_{1\Sigma} + r_{0\Sigma})^2 + (2x_{1\Sigma} + x_{0\Sigma})^2}},\tag{24}
$$

 $\sim$ 

 $\sim$ 

где  $r_{12}$  и  $x_{12}$  определяют в соответствии с 3.2 настоящего стандарта;

**Contract Contract Contract** 

 $\sim$ 

 $r_{0\Sigma}$  и  $x_{0\Sigma}$  - суммарное активное и суммарное индуктивное сопротивления нулевой последовательности расчетной схемы относительно точки КЗ, мОм. Эти сопротивления равны:  $\sim$ 

$$
r_{0\Sigma} = r_{0x} + r_{p} + r_{TA} + r_{kx} + r_{k} + r_{0m} + r_{0k} + r_{0k} + r_{k}
$$
  
H  $x_{0\Sigma} = x_{0x} + x_{p} + x_{TA} + x_{kx} + x_{0m} + x_{0k}\bar{\sigma} + x_{0k}\bar{\sigma}$ 

Изменение периодической составляющей тока КЗ от асинхронных двигателей

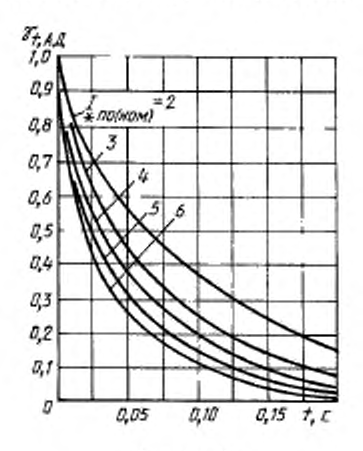

Рисунок 3

# ГОСТ 28249-93

- где  $r_{0x}$  и  $x_{0x}$  активное и индуктивное сопротивления нулевой последовательности понижающего трансформатора;
- $r_{0m}$  и  $x_{0m}$  активное и индуктивное сопротивления нулевой последовательности шинопровода;
- $r_{0k6}$  и  $x_{0k6}$  активное и индуктивное сопротивления нулевой последовательности кабеля;
- $r_{0\text{m}}$  и  $x_{0\text{m}}$  активное и индуктивное сопротивления нулевой последовательности воздушной линии ( $r_{0n1} = r_{1n,1}$ ,  $x_{0n,1} \approx 3x_{1n,1}$ ).

8.2.2 В электроустановках с автономными источниками энергии начальное значение периодической составляющей тока однофазного КЗ  $(I_{n0}^{(1)})$  в килоамперах рассчитывают по формуле

$$
f_{\pi 0}^{(1)} = \frac{3E_{\Phi}^{\prime\prime}}{\sqrt{(2r_{1\Sigma} + r_{0\Sigma})^2 + (2x_{1\Sigma} + x_{0\Sigma})^2}},
$$
\n(25)

где  $E_0^{\prime\prime}$  — эквивалентная сверхпереходная ЭДС автономных источников, В, которую определяют в соответствии с 3.4.

Значения  $r_{1\Sigma}$  и  $x_{1\Sigma}$  определяют в соответствии с 3.4, а  $r_{0\Sigma}$  и  $x_{0\Sigma}$  — по 8.2.1.

8.2.3 Начальное значение периодической составляющей тока однофазного КЗ с учетом синхронных и асинхронных электродвигателей в килоамперах рассчитывают как указано в 8.2.2.

8.2.4 При необходимости определения периодической составляющей тока однофазного КЗ в произвольный момент времени применяют методы расчета, приведенные в разделах 2, 6 и 7.

#### 8.3 Расчет токов двухфазного КЗ

8.3.1 При электроснабжении электроустановок напряжением до 1 кВ от энергосистемы через понижающий трансформатор начальное значение периодической составляющей тока двухфазного КЗ  $(I_{n0}^{(2)})$  в килоамперах рассчитывают по формуле

$$
I_{\rm n0}^{(2)} \frac{U_{\rm cp,HH}}{2\sqrt{r_{\rm 1E}^2 + x_{\rm 1x}^2}}\,,\tag{26}
$$

гле

$$
r_{1\Sigma} = r_{\rm t} + r_{\rm p} + r_{\rm TA} + r_{\rm kn} + r_{\rm m} + r_{\rm k} + r_{\rm 1k6} + r_{\rm 1k7} + r_{\rm A}/2; x_{1\Sigma} = x_{\rm c} + x_{\rm r} + x_{\rm p} + x_{\rm TA} + x_{\rm 1k7} + x_{\rm m} + x_{\rm 1k6} + x_{\rm 1k7}.
$$

8.3.2 В электроустановках с автономными источниками энергии начальное значение периодической составляющей тока двухфазного КЗ  $(I_{n0}^{(2)})$  в килоамперах рассчитывают по формуле

$$
I_{n0}^{(2)} = \frac{\sqrt{3} E_{\Phi}''}{2 \sqrt{r_{\rm tv}^2 + x_{\rm iv}^2}} \,. \tag{27}
$$

8.3.3 Начальное значение периодической составляющей тока двухфазного КЗ с учетом асинхронных электродвигателей ( $I_{\text{p0AII}}^{(2)}$ ) в килоамперах рассчитывают по формуле

$$
I_{\text{T0A}}^{(2)} = \frac{\sqrt{3} \ E_{\text{qex}}^{\prime}}{2 \sqrt{r_{1x}^2 + x_{1z}^2}},\tag{28}
$$

где  $E_{\Phi\Sigma}^{''}$  — эквивалентная ЭДС асинхронных электродвигателей и источника электроэнергии, В;

 $r_{12}$  и  $x_{12}$  - суммарные активное и индуктивное сопротивления относительно точки КЗ (с учетом параметров асинхронных электродвигателей), мОм.

8.3.4 Начальное действующее значение периодической составляющей тока двухфазного КЗ с учетом синхронных электродвигателей в килоамперах определяют как указано в 8.3.3.

8.3.5 При необходимости определения периодической составляющей тока двухфазного КЗ в произвольный момент времени применяют методы расчета, приведенные в разделах 6 и 7.

#### ПРИЛОЖЕНИЕ 1 (рекомендуемое)

# Расчет сопротивлений шинопроводов

1. Необходимые для расчетов токов КЗ параметры шинопроводов могут быть взяты из нормативно-технической документации или получены расчетным методом. Параметры шинопроводов серии ШМА и ШРА даны в таблице 3.

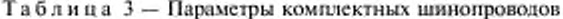

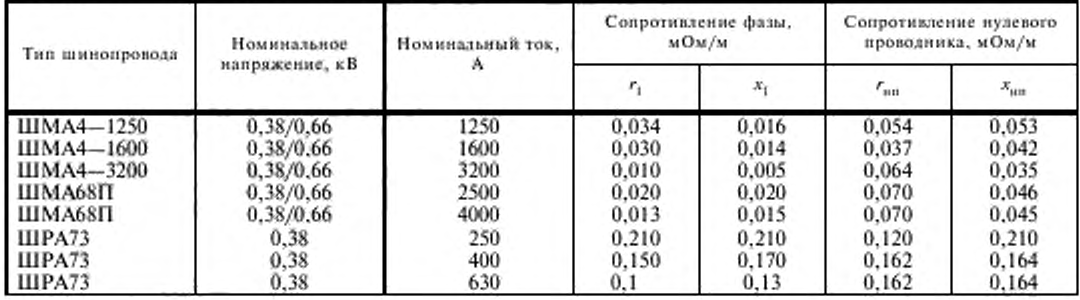

Активное сопротивление одной фазы шинопровода  $(r_{\text{m}})$  в миллиомах при температуре  $\vartheta$  рассчитывают по формуле

$$
r_{\rm in} = \rho \vartheta_{\rm Hopp} \frac{l}{s} \cdot \frac{T + \vartheta}{T + \vartheta_{\rm Hopp}} K_{\rm a} \cdot 10^3,
$$
\n<sup>(29)</sup>

где рономи - удельное сопротивление материала шины при нормированной температуре о<sub>норм</sub>. Ом-мм<sup>2</sup>/м;

в пормированная температура, при которой задано удельное сопротивление, °С;

1- длина шины одной фазы, м;

 $s$  — сечение шины, мм<sup>2</sup>:

- $T$  постоянная, зависящая от материала проводника, °С: для твердотянутой меди  $T = 242$  °С; для отожженной меди  $T = 234$  °С; для алюминия  $T = 236$  °С;
- $K_{z}$  коэффициент добавочных потерь, учитывающий влияние поверхностного эффекта, эффекта близости, а также добавочных потерь от расположенных вблизи металлических элементов.

Значение коэффициента добавочных потерь можно оценить, исходя из результатов экспериментальных исследований токопроводов аналогичных конструкций или рассчитать (приблизительно) по формуле

$$
K_{\alpha} = K_{\alpha} K_{\alpha} K_{\alpha\alpha},
$$

где  $K_0$  — коэффициент, учитывающий изменение температуры шины (значения  $K_0$  приведены в приложении 3);

 $K_6$  — коэффициент близости;

 $K_{0}$  - коэффициент поверхностного эффекта.

<sup>27</sup> Значения коэффициентов  $K_6$  и  $K_{n_2}$  для медных и алюминиевых шин зависят от размеров поперечного сечения, расположения и числа шин. Для одиночных шин прямоугольного сечения, имеющих размеры  $25 \times 3 - 100 \times 10$  мм, при расположении шин «на ребро» значения коэффициента  $K_{\mu}$  составляют 1,02-1,1. Значения коэффициента Kn<sub>3</sub> для пакетов шин допускается принимать как для одиночных шин.

Коэффициент добавочных потерь K3 для алюминиевых шин сечением 100 х 10 мм<sup>2</sup> в зависимости от числа шин *n* должен иметь следующие значения: при  $n = 1$  K<sub>3</sub> = 1,18; при  $n = 2$  K<sub>3</sub> = 1,25; при  $n = 3$  K<sub>3</sub> = 1,6; при  $n = 4$   $K_a = 1,72$ .

При прокладке шинопровода в галерее или туннеле коэффициент добавочных потерь следует брать на 0,25 больше, чем при его прокладке на открытом воздухе.

2 Индуктивное сопротивление прямой последовательности фазы шинопровода ( $x_{\text{tm}}$ ) в миллиомах на метр рассчитывают по формуле

$$
x_{\rm tur} = 0,145 \, \lg \frac{d}{g_0},\tag{30}
$$

где d - расстояние между шинами, м;

 $g_0$  - среднее геометрическое расстояние, м, рассчитываемое по одной из приведенных ниже формул:

1) для шины прямоугольного сечения

$$
g_0 = 0,22(b+h),
$$

где b и h - размеры сторон прямоугольника; 2) для шины квадратного сечения:

 $g_0 = 0.45b$ ,

где b - размер стороны квадрата;

3) для трубчатой шины квадратичного сечения

 $g_0 = 0,58Cb_{nm},$ 

где $b_{\rm am}$ — размер наружной (внешней) стороны квадратного сечения;  $C-$ коэффициент, значения которого должны соответствовать приведенным в таблице 4.

Таблица 4 — Значения коэффициента С

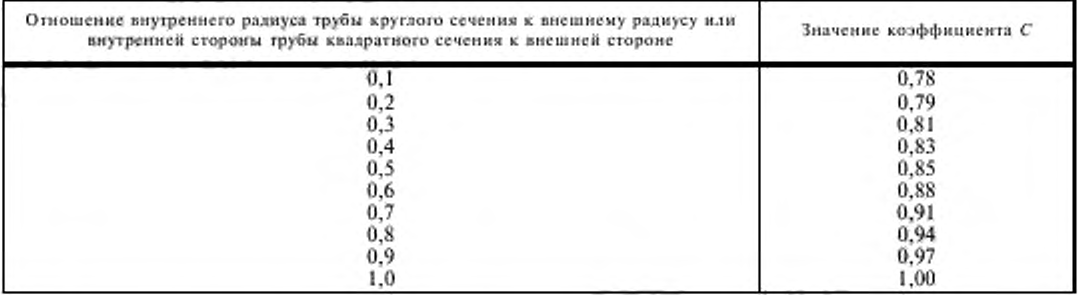

Среднее геометрическое расстояние go для пакета шин можно рассчитать по следующим формулам: 1) для двухполюсного пакета

$$
g_0 = \sqrt{0.22(b+h)}dk
$$

где b и h - соответственно толщина и ширина одной полосы шины (см. рисунок. 4), мм;

- d расстояние между продольными осями (центрами масс) сечений шин пакета (см. рисунок 4), мм;
- $k$  коэффициент, зависящий от отношения  $d_{12}/h$ , его определяют по кривой, приведенной на рисунке 4.

2) для трехполосного пакета

$$
\ln g_0 = \frac{1}{9} \{3 \ln 0, 22(b+h+2 \ln d_{12}k_{12} + 2 \ln d_{23}k_{23} + 2 \ln d_{13}k_{13})\},
$$

где  $d_{12}$ ,  $d_{23}$  и  $d_{13}$  — расстояния между центрами масс сечений соответствующих шин пакета;<br> $k_{12}$ ,  $k_{23}$  и  $k_{13}$  — коэффициенты, зависящие от отношения  $d_{12}/h$ ,  $d_{23}/h$ ,  $d_{13}/h$  и определяемые по кривой, приведенной на рисунке 4.

Значения средних геометрических расстояний (go) наиболее употребляемых пакетов шин с зазорами между шинами, равными толщине шины, должны соответствовать приведенным в таблице 5.

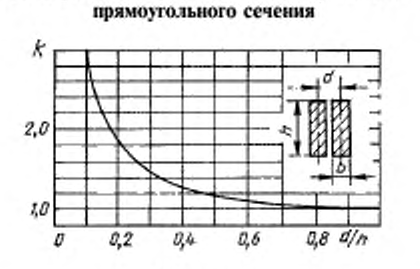

Коэффициент k для определения среднего геометрического расстояния между шинами

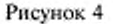

Таблица 5 - Значения go некоторых пакетов шин

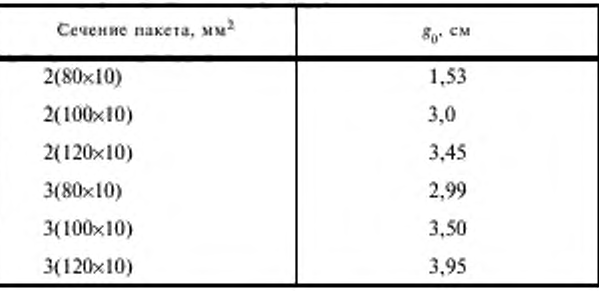

3 В качестве допустимой (расчетной) температуры нагрева шинопровода в продолжительном режиме следует принимать  $\theta = 70$  °С.

4 Активное и индуктивное сопротивления нулевой последовательности фазы шинопровода (row и xow) в миллиомах на метр принимают (ориентировочно):

$$
r_{0\text{u}} = r_{1\text{u}} + 3r_{\text{m},3}
$$
  

$$
x_{0\text{u}} = (7.5 + 9.4)x_{1\text{u}}.
$$

# ПРИЛОЖЕНИЕ 2 (справочное)

## Активные и индуктивные сопротивления кабелей

Таблица 6 - Параметры кабеля с алюминиевыми жилами в алюминиевой оболочке

| Сечение кабеля, мм <sup>+</sup> |             |             | Сопротивление трехжильного кабеля в алюминиевой оболочке, мОм/м |       |
|---------------------------------|-------------|-------------|-----------------------------------------------------------------|-------|
|                                 | $r_1 = r_2$ | $x_1 - x_2$ | $r_{0}$                                                         | $x_0$ |
| $3\times4$                      | 9,61        | 0,092       | 10.95                                                           | 0.579 |
| 3x6                             | 6,41        | 0,087       | 7,69                                                            | 0.523 |
| $3\times10$                     | 3,84        | 0,082       | 5,04                                                            | 0.461 |
| $3\times16$                     | 2,4         | 0,078       | 3,52                                                            | 0,406 |
| 3x25                            | 1,54        | 0.062       | 2,63                                                            | 0.359 |
| $3\times35$                     | 1,1         | 0,061       | 2,07                                                            | 0.298 |
| $3\times50$                     | 0.769       | 0,06.       | 1,64                                                            | 0,257 |
| $3\times70$                     | 0,549       | 0,059       | 1,31                                                            | 0.211 |
| $3\times95$                     | 0.405       | 0.057       | 1,06                                                            | 0.174 |
| $3\times120$                    | 0.32        | 0,057       | 0,92                                                            | 0.157 |
| $3\times150$                    | 0,256       | 0.056       | 0,78                                                            | 0.135 |
| $3\times185$                    | 0,208       | 0.056       | 0,66                                                            | 0.122 |
| 3x240                           | 0,16        | 0,055       | 0,553                                                           | 0.107 |

Таблица 7 - Параметры кабеля с алюминиевыми жилами в свинцовой оболочке

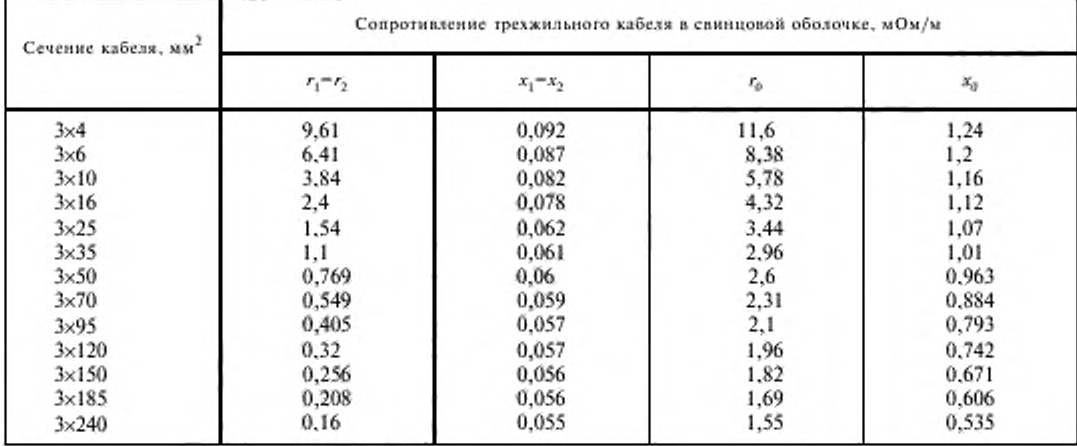

# ГОСТ 28249-93

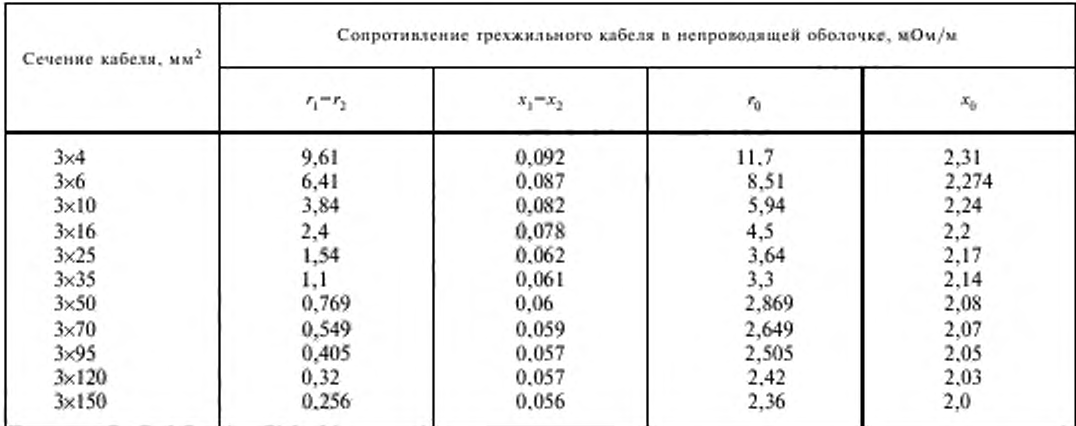

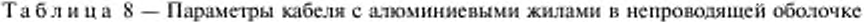

 $\mathrm{T}\,\mathrm{a}\,\mathrm{6}\,\mathrm{n}\,\mathrm{u}\,\mathrm{u}\,\mathrm{a}\,9$  — Параметры кабеля с алюминиевыми жилами в алюминиевой оболочке

| Сечение кабеля, мм <sup>2</sup> |             |             | Сопротивление четырехжильного кабеля в апюминиевой оболочке, мОм/м |         |
|---------------------------------|-------------|-------------|--------------------------------------------------------------------|---------|
|                                 | $r_1 - r_2$ | $x_1 - x_2$ | $r_0$                                                              | $x_{0}$ |
| $3x4+1\times2.5$                | 9,61        | 0.098       | 10,87                                                              | 0.57    |
| $3\times6+1\times4$             | 6.41        | 0.094       | 7,6                                                                | 0,463   |
| $3\times10+1\times6$            | 3,84        | 0.088       | 4,94                                                               | 0,401   |
| $3\times16+1\times10$           | 2,4         | 0.084       | 3,39                                                               | 0,336   |
| $3 \times 25 + 1 \times 16$     | 1,54        | 0.072       | 2,41                                                               | 0,256   |
| $3\times35+1\times16$           | ı.ı         | 0.068       | 1,93                                                               | 0,232   |
| $3\times50+1\times25$           | 0.769       | 0.066       | 1,44                                                               | 0,179   |
| $3 \times 70 + 1 \times 35$     | 0.549       | 0.065       | 1,11                                                               | 0,145   |
| $3x95+1x50$                     | 0.405       | 0.064       | 0.887                                                              | 0,124   |

Таблица 10 - Параметры кабеля с алюминиевыми жилами в свинцовой оболочке

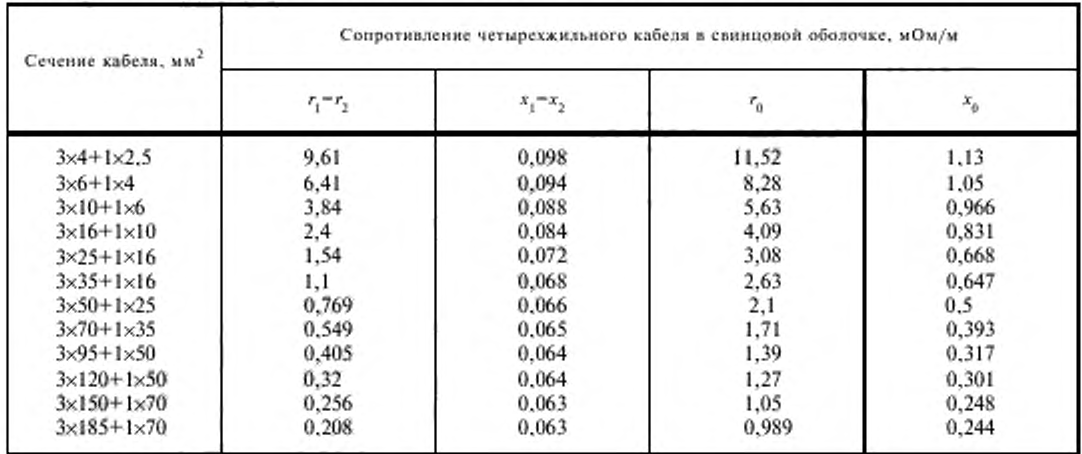

| Сечение кабеля, мм <sup>2</sup> |             |             | Сопротивление четырехжильного кабеля в непроводящей оболочке, мОм/и |         |
|---------------------------------|-------------|-------------|---------------------------------------------------------------------|---------|
|                                 | $r_1 - r_2$ | $x_1 - x_2$ | $r_{\rm a}$                                                         | $x_{0}$ |
| $3x4+1x2.5$                     | 9,61        | 0,098       | 11,71                                                               | 2.11    |
| $3x6+1x4$                       | 6,41        | 0.094       | 8,71                                                                | 1.968   |
| $3\times10+1\times6$            | 3,84        | 0.088       | 5,9                                                                 | 1.811   |
| $3\times16+1\times10$           | 2,4         | 0,084       | 4,39                                                                | 1,558   |
| $3\times25+1\times16$           | 1,54        | 0.072       | 3,42                                                                | 1,258   |
| $3\times35+1\times16$           | 1.1         | 0,068       | 2,97                                                                | 1,241   |
| $3\times50+1\times25$           | 0.769       | 0.066       | 2.449                                                               | 0,949   |
| $3 \times 70 + 1 \times 35$     | 0,549       | 0,065       | 2,039                                                               | 0.741   |
| $3x95+1x50$                     | 0.405       | 0.064       | 1,665                                                               | 0.559   |
| $3\times120+1\times50$          | 0.32        | 0.064       | 1,54                                                                | 0.545   |
| $3\times150+1\times70$          | 0.256       | 0.063       | 1.276                                                               | 0.43    |

Таблица 11 - Параметры кабеля с алюминиевыми жилами в непроводящей оболочке

Таблица 12 - Параметры кабеля с медными жилами в стальной оболочке\*

| Сечение<br>гокопронодящей<br>жилы, мм <sup>2</sup> |             | Сопротивление трехжильного кабеля, мОм/м, при температуре жилы 65 °С |         |       |
|----------------------------------------------------|-------------|----------------------------------------------------------------------|---------|-------|
|                                                    | $r_1 = r_2$ | $x_1 - x_2$                                                          | $r_{0}$ | $x_0$ |
| $3\times6$                                         | 3,54        | 0,094                                                                | 4,07    | 1.69  |
| $3\times10$                                        | 2,13        | 0.088                                                                | 2,66    | 1,65  |
| $3\times16$                                        | 1,33        | 0,082                                                                | 1,86    | 1,61  |
| $3\times25$                                        | 0.85        | 0.082                                                                | 1,38    | 1,57  |
| $3\times35$                                        | 0,61        | 0,079                                                                | 1,14    | 1,54  |
| $3\times50$                                        | 0,43        | 0.078                                                                | 0.96    | 1,51  |
| $3\times70$                                        | 0,3         | 0,065                                                                | 0,83    | 1,48  |
| $3\times95$                                        | 0,22        | 0,064                                                                | 0,75    | 1,45  |
| $3\times120$                                       | 0,18        | 0.062                                                                | 0,71    | 1,43  |
| $3 \times 150$                                     | 0,14        | 0,061                                                                | 0,67    | 1,41  |
| $3\times185$                                       | 0.115       | 0,061                                                                | 0,65    | 1,39  |
| 3x240                                              | 0.089       | 0.06                                                                 | 0.62    | 1,36  |

Таблица 13 - Параметры кабеля с медными жилами в стальной оболочке

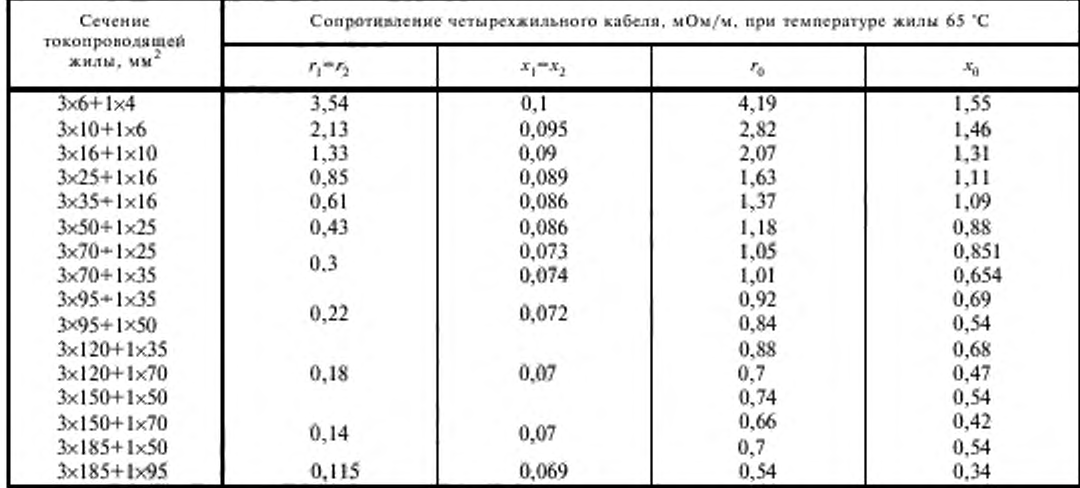

\* Заземление выполнено медным проводом сечением 120 мм<sup>2</sup>.

# ГОСТ 28249-93

| Сечение<br>токопроводящей<br>жилы, мм <sup>2</sup> |             | Сопротивление четырехжильного кабеля, мОм/м, при температуре жилы 65 °С |      |              |
|----------------------------------------------------|-------------|-------------------------------------------------------------------------|------|--------------|
|                                                    | $r_1 - r_2$ | $x_1 = x_2$                                                             | 70   | $x_{\alpha}$ |
| $4\times6$                                         | 3,54        | 0,1                                                                     | 4,24 | 1,49         |
| $4\times10$                                        | 2,13        | 0.095                                                                   | 2,88 | 1,34         |
| $4\times16$                                        | 1,33        | 0.09                                                                    | 2,12 | 1,14         |
| $4 \times 25$                                      | 0,85        | 0.089                                                                   | 1,63 | 0,91         |
| $4\times35$                                        | 0,61        | 0,086                                                                   | 1.33 | 0,74         |
| $4\times50$                                        | 0,43        | 0.086                                                                   | 1,05 | 0.58         |
| 4x70                                               | 0,3         | 0.073                                                                   | 0.85 | 0,42         |
| 4x95                                               | 0,22        | 0.072                                                                   | 0.66 | 0.35         |
| $4\times120$                                       | 0,18        | 0.07                                                                    | 0.54 | 0.31         |
| $4 \times 150$                                     | 0.14        | 0.07                                                                    | 0.45 | 0.28         |
| $4 \times 185$                                     | 0.115       | 0.069                                                                   | 0.37 | 0.27         |

Таблица 14 - Параметры кабеля с медными жилами в стальной оболочке

# УВЕЛИЧЕНИЕ АКТИВНОГО СОПРОТИВЛЕНИЯ КАБЕЛЕЙ

Значения коэффициента, учитывающего увеличение активного сопротивления медного кабеля при нагреве его током КЗ, определяют в зависимости от сечения кабеля, тока КЗ и продолжительности КЗ по кривым, приведенным на рисунке 5 или 6, а алюминиевого кабеля - по кривым, приведенным на рисунке 7 или 8.

Зависимости коэффициента увеличения активного сопротивления кабелей разных сечений с медными жилами от тока КЗ при продолжительностях КЗ 0,2 с (сплошные линии) и 0,6 с (пунктирные линии)

Зависимости коэффициента увеличения активного сопротивления кабелей разных сечений с медными жилами от тока КЗ при продолжительностях КЗ 1,0 с (сплошные линии) и 1,5 с (пунктирные линии)

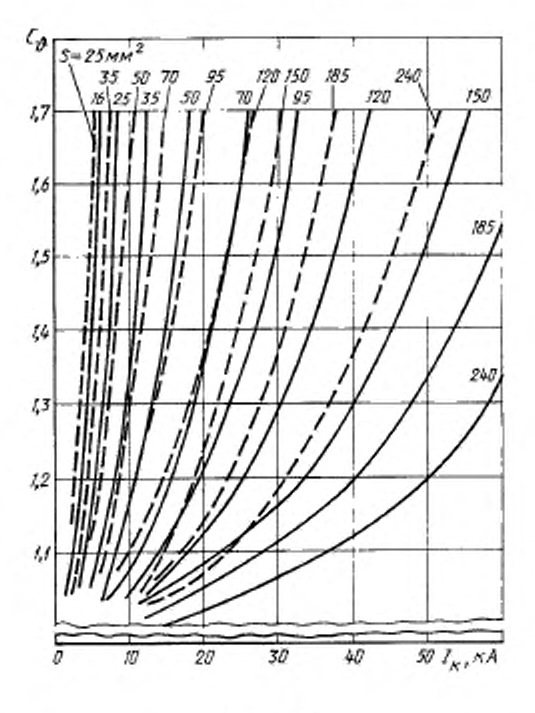

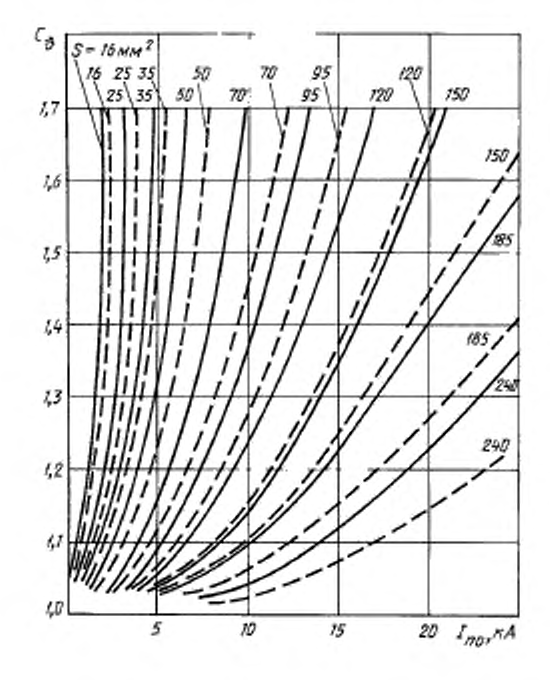

Рисунок 5

Рисунок 6

Зависимости коэффициента увеличения активного сопротивления кабелей разных сечений с алюминиевыми жилами от тока КЗ при продолжительностях КЗ 0,2 с (сплошные линии) и 0,6 с (пунктирные линии)

Зависимости коэффициента увеличения активного сопротивления кабелей с алюминиевыми жилами от тока КЗ при продолжительностях КЗ 1.5 с (сплошные линии) и 1,0 с (пунктирные линии)

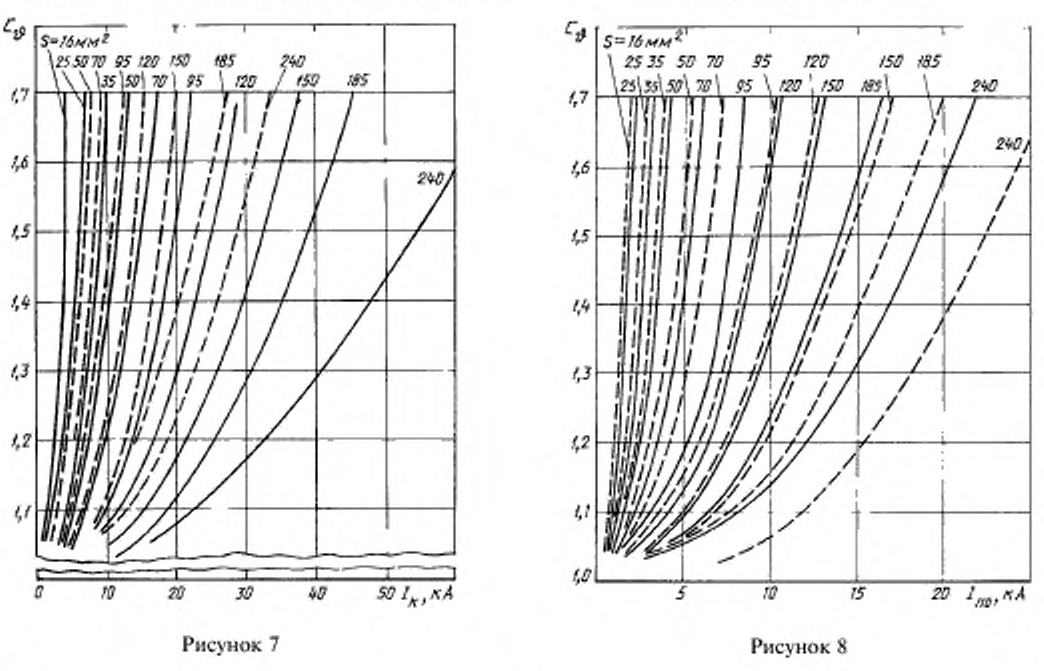

Данные, указанные на рисунках 5-8, получены при следующих расчетных условиях: КЗ происходит в радиальной схеме, содержащей ветвь (трансформатор, кабель) с источником неизменной по амплитуде ЭДС; температура кабеля изменяется от  $\vartheta_{\rm{sea}}=20$ °С до $\vartheta_{\rm{AOL},~K}=200$ °С, продолжительность КЗ ( $t_{\rm{or}}$ <sub>M3</sub>) составляет 0,2; 0,6; 1,0; 1,5 с.

Температуру нагрева кабеля определяют с помощью уравнения нагрева однородного проводника при адиабатическом процессе, преобразованного к виду

$$
\frac{d\theta}{dt} = \frac{I_{\text{int}}^2 \rho_\theta}{\text{sAge}_0 \left[1 + \frac{\beta}{\alpha \rho_{\text{diss}}} (\rho_\theta - \rho_{\theta_{\text{opts}}})\right]},
$$

 $I_{\rm nr}$  — ток K3 к моменту времени t, кА; где

 $\rho_a$  и  $\rho_{a_{\text{stop}}}$  — удельные сопротивления, Ом-м, материала кабеля при температуре 0 и начальной нормированной температуре  $\vartheta_{\text{loop}}$ .

 $s$  - сечение кабеля, мм<sup>2</sup>;

 $\lambda$  - плотность материала проводника, кг/м<sup>3</sup>;

 $g$  - ускорение силы тяжести, м/с<sup>2</sup>;

 $c_0$  — удельная теплоемкость материала кабеля при температуре  $\vartheta_0 = \vartheta_{\text{trap}} = \vartheta_{\text{hopw}}$ , Дж/(кг-К);

 $β$  - температурный коэффициент теплоемкости, 1/K;

 $\alpha$  - температурный коэффициент удельного сопротивления, 1/К.

Изменение удельного сопротивления материала кабеля при повышении температуры определяют по выражению

$$
\rho_{\theta} = \rho_{\theta_{\text{nectra}}} c_{\theta}.
$$

где

$$
c_{\theta} = \frac{T + \vartheta}{T + \vartheta_0}.
$$

#### ПРИЛОЖЕНИЕ 3 (рекомендуемое)

#### Расчетные сопротивления проводов, проложенных открыто на изоляторах, и проводов воздушных линий

#### 1 Расчетное сопротивление проводов

1.1 Активное сопротивление прямой последовательности одной фазы проводника г в миллиомах рассчитывают по формуле

$$
r = c_{\theta} K_{\rm c} K_{\rm no} \rho_{\theta_{\rm magn}} \frac{l}{s} \cdot 10^3,
$$
\n(31)

- $c_e$  коэффициент, учитывающий увеличение сопротивления с повышением температуры (см. прилоrne жение 2). В качестве расчетной температуры нагрева для проводов с резиновой и пластмассовой изоляцией принимают  $\theta = 65$  °C;
- $K_c = 1,02$  коэффициент, учитывающий увеличение сопротивления многопроволочных жил проводов и кабелей вследствие скрутки. Для однопроволочных проводов  $K_c = 1.0$ ;
	- $K_{n_2}$  коэффициент поверхностного эффекта при переменном токе. Для медных и алюминиевых проводов коэффициент принимают равным единице;
	- $p_{\phi_{\text{mean}}}$  удельное сопротивление провода при  $\phi = 20$  °С. Для медных проводов  $\rho_{\phi_{\text{mean}}} = 0.0178$  Ом-мм<sup>2</sup>/м, для алюминиевых проводов  $\rho_{\phi_{\text{score}}} = 0.02994 \text{ On-mm}^2/\text{m};$ 
		- $s$  сечение проводника, мм<sup>2</sup>;
		- 1- длина проводника, м.

1.2 Индуктивное сопротивление прямой последовательности (х) одной фазы провода круглого сечения в миллиомах на метр рассчитывают по формуле

$$
x = 0,145 \lg \frac{a}{R_{\rm H}},\tag{32}
$$

где а - расстояние между проводниками, м;

 $R_n$  — радиус проводника, м.

1.3 Если фазный и нулевой проводники выполнены из круглых проводов одинакового сечения и проложены параллельно, то индуктивное сопротивление цепи фаза-нуль (x<sub>ф-и</sub>) в миллиомах на метр рассчитывают по формуле

$$
x_{\phi - u} = 0.29 \lg \frac{a}{R_u} \,. \tag{33}
$$

При прямоугольной форме сечения нулевого проводника сопротивление цепи фаза-нуль определяют по сечению фазного проводника.

1.4 Активное и индуктивное сопротивления нулевой последовательности воздушных линий, имеющих нулевой провод с повторным заземлением, зависят от числа заземлений и коэффициента сезонности.

При определении активного и индуктивного сопротивлений петли фазный провод-нулевой провод (r<sub>ф-н</sub>,  $x_{\text{d}-n}$ ) используют соответственно формулы 31 и 33 или расчетные данные, приведенные в таблице 15. Активное и индуктивное сопротивления петли с промежуточными заземлениями определяют умножением расчетных сопротивлений на соответствующие поправочные коэффициенты  $K_{\bf g}$  и  $K_{\rm x}$  в зависимости от числа промежуточных заземлений (m), рисунок 9 и на коэффициент сезонности  $K_c$ , (таблица 16). Значения коэффициента  $K_g$  на рисунке 9а даны при разных сечениях проводов петли-фазного (указаны в числителе) и нулевого (указаны в знаменателе), а  $K_x$  на рисунке 96 - при разных сечениях нулевого и любых сечениях фазного провода.

Таблица 15 — Значения сопротивления петли «фазный провод — нулевой провод» без учета заземляющих устройств

| Сечение фазного<br>провода, мм <sup>2</sup> | Активное (в числителе) и индуктивное (в знаменателе) сопротивления петли, мОм,<br>при сечении нулевого провода, мм <sup>-</sup> |  |  |    |                          |  |  |
|---------------------------------------------|----------------------------------------------------------------------------------------------------|--|--|----|--------------------------|--|--|
|                                             |                                                                                                    |  |  | 50 |                          |  |  |
| 16                                          | 3,68<br>0.68                                                                                                    |  |  |    | $\overline{\phantom{a}}$ |  |  |

# Продолжение таблицы 15

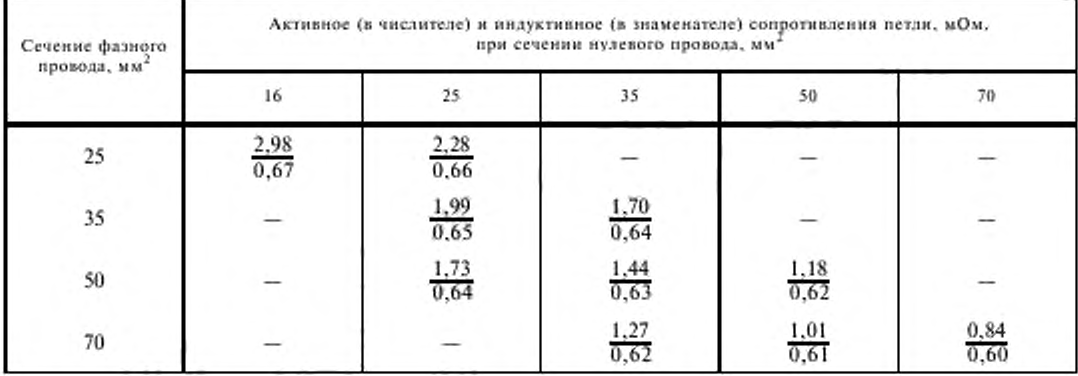

Таблица 16 — Признаки климатических зон и значения сезонного коэффициента $\mathcal{K}^{\circ}_{\text{ex}}$ 

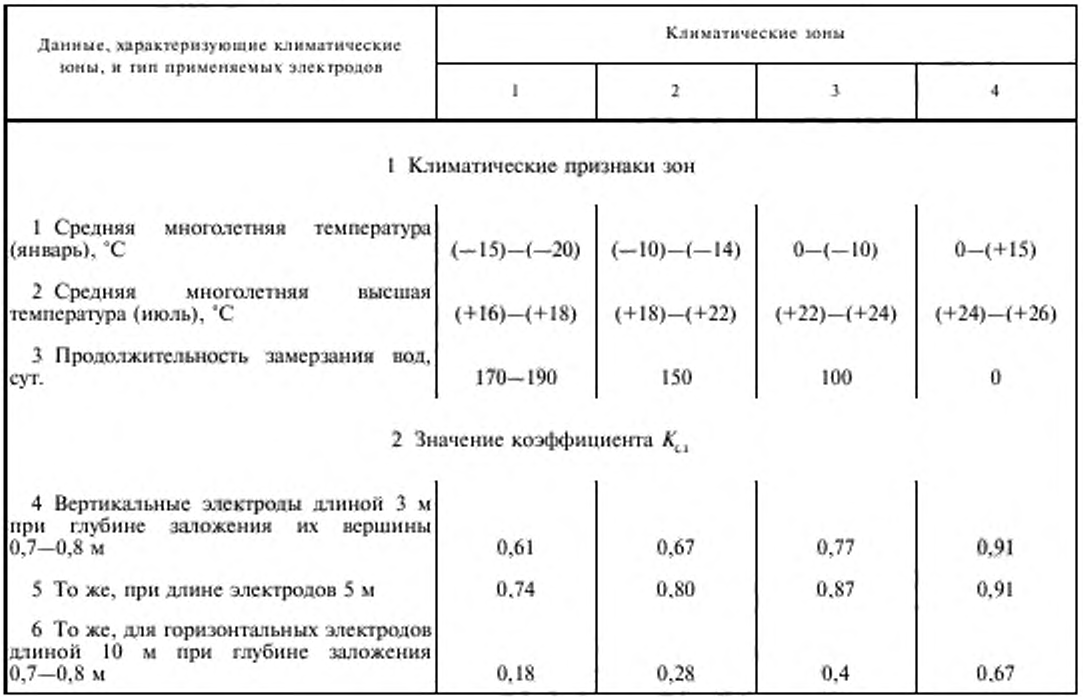

<sup>\*</sup> Сезонный коэффициент определяет снижение сопротивления по сравнению с максимальным сопротивлением в сезон промерзания или высыхания.

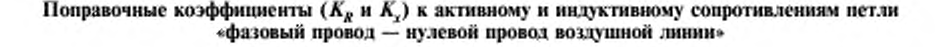

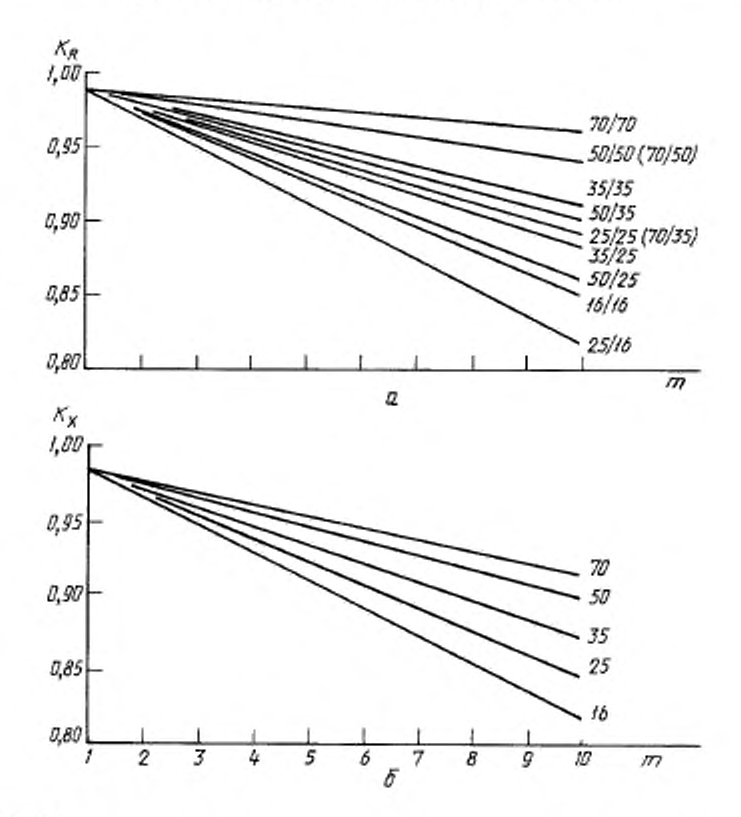

#### Примечания

1 На верхнем рисунке справа от кривых даны сечения проводов петли: в числителе — фазового провода, в знаменателе — нулевого провода.

2 На нижнем рисунке справа от кривых даны сечения нулевых проводов петли. Эти кривые можно с достаточной точностью использовать при всех возможных сочетаниях сечений фазового и нулевого проводов.

Рисунок 9

### ПРИЛОЖЕНИЕ 4 (рекомендуемое)

# Расчет сопротивления контактов и контактных соединений

Значения переходных сопротивлений контактных соединений кабелей, разъемных контактов коммутационных аппаратов и шинопроводов в миллиомах приведены соответственно в таблицах 17-19.

Таблица 17 - Сопротивления контактных соединений кабелей

| Сечение алюминиевого<br>кабеля, мм <sup>2</sup> | 10    | دے    | 35    | 50    | 70    | 95    | 120   | 150   | 240   |
|-------------------------------------------------|-------|-------|-------|-------|-------|-------|-------|-------|-------|
| Сопротивление, мОм                              | 0.085 | 0.064 | 0.056 | 0.043 | 0.029 | 0.027 | 0.024 | 0.021 | 0.012 |

Таблица 18 - Сопротивления контактных соединений шинопроводов

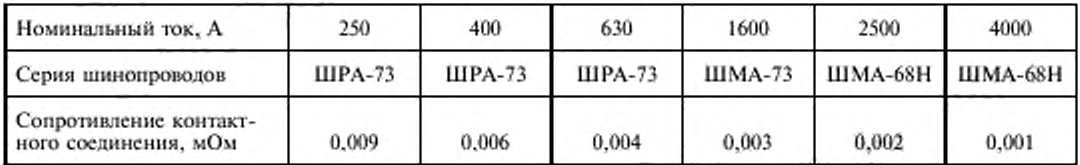

## Таблица 19 - Приближенные значения сопротивлений разъемных контактов коммутационных аппаратов напряжением до 1 кВ

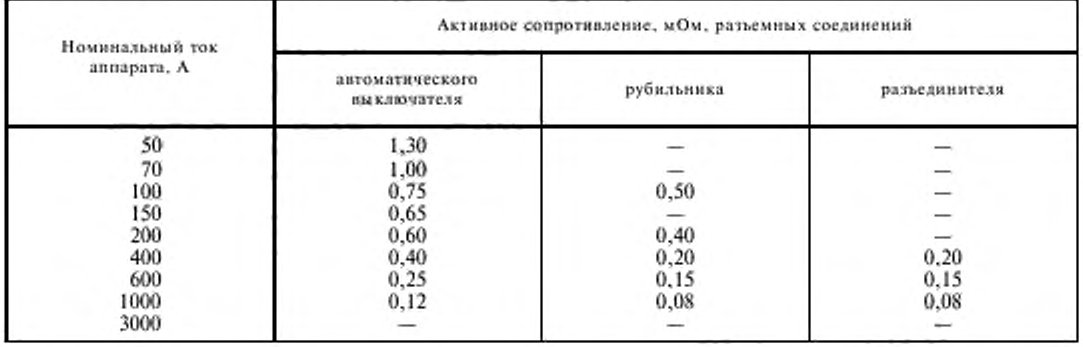

#### ПРИЛОЖЕНИЕ 5 (справочное)

## **Параметры измерительных трансформаторов тока**

При отсутствии данных изготовителя об индуктивных  $(x_{TA})$  и активных  $(r_{TA})$  сопротивлениях измерительных трансформаторов тока допускается использовать значения, приведенные в таблице 20.

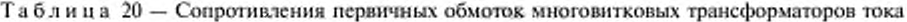

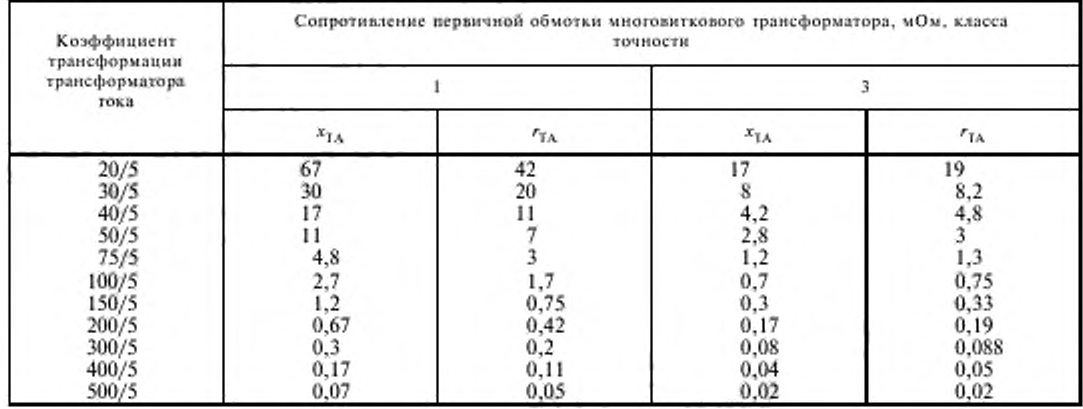

# ПРИЛОЖЕНИЕ 6

(рекомендуемое)

# **Сопротивление катушек автоматических выключателей**

При отсутствии данных изготовителей об индуктивных ( $x_{kB}$ ) и активных ( $r_{kB}$ ) сопротивлениях катушек расцепителей и переходных сопротивлениях подвижных контактов автоматических выключателей допускается использовать значения этих сопротивлений, приведенные в таблице 21.

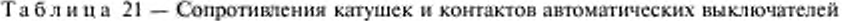

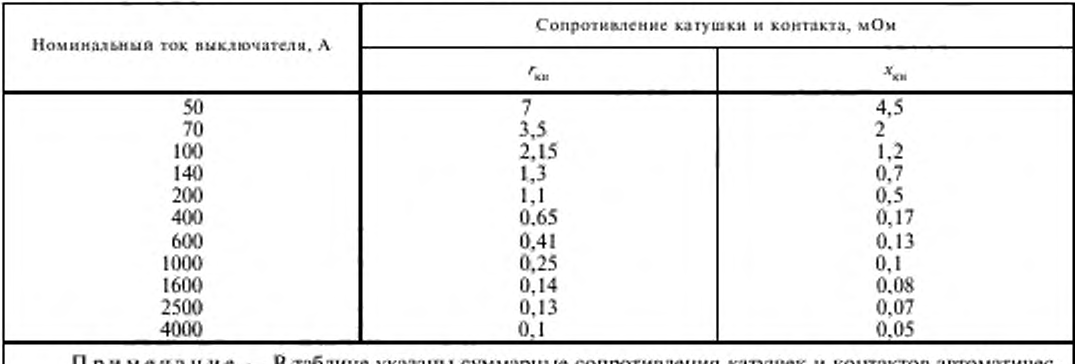

Г1 р и м с ч а и и е — В таблице указаны суммарные сопротивления катушек и контактов автоматических выключателей (серий А 3700 «Электрон» и ВА), для которых эти сопротивления зависит or их номинатьного тока и нс зависят от типа выключателя.

#### ПРИЛОЖЕНИЕ 7 (рекомендуемое)

## Расчет параметров асинхронных электродвигателей

При расчете периодической составляющей тока КЗ, обусловленного асинхронными электродвигателями напряжением до 1 кВ, необходимо учитывать не только их индуктивные, но и активные сопротивления.

Суммарное активное сопротивление, характеризующее асинхронный электродвигатель в начальный момент КЗ  $(r<sub>A,3</sub>)$  в миллиомах рассчитывают по формуле

$$
r_{\rm A1} = r_{\rm i} + 0.96r_{\rm i},\tag{35}
$$

где  $r_1$  — активное сопротивление статора, мОм;<br>  $r_2$  — активное сопротивление ротора, приведенное к статору, при этом  $r_2$  в миллиомах рассчитывают по формуле

$$
\hat{r}_2 = \frac{0.36M_{\text{H}} (P_{\text{HOM}} + P_{\text{M}x})}{I_{\text{HOM}}^2 I_{\text{HOM}}^2 (1 - s_{\text{HOM}})} \cdot 10^6,
$$
\n(36)

где  $M_n$  — кратность пускового момента электродвигателя по отношению к его номинальному моменту;

 $P_{\text{non}}$  — номинальная мощность электродвигателя, кВт;<br> $P_{\text{on}}$  — механические потери в электролическое (визум

 $\mathcal{C}_{_{\!M\!X}}$  — механические потери в электродвигателе (включая добавочные потери), кВт;

 $I_n$  - кратность пускового тока электродвигателя по отношению к его номинальному току;

 $I_{\text{now}}$  — номинальный ток электродвигателя, А;

 $s_{\text{non}}$  - номинальное скольжение, отн. ед.

Активное сопротивление статора электродвигателя  $(r_1)$  в мидлиомах, если оно не задано изготовителем, рассчитывают по формуле

$$
r_1 = \frac{s_{\text{nom}}}{100} \cdot \frac{U_{\text{now}}^2 \cos \varphi_{\text{nom}}}{P_{\text{now}}},\tag{37}
$$

где  $s_{\text{now}}$  - номинальное скольжение асинхронного электродвигателя, %.

Сверхпереходное индуктивное сопротивление асинхронного электродвигателя ( $x_{A,1}^{''}$ ) в миллиомах рассчитывают по формуле

$$
x_{\text{A},\text{I}}^{''} = \sqrt{\left(\frac{U_{\text{th,ion}}}{\int_{R} \frac{I_{\text{th}}}{I_{\text{non}}}} \cdot 10^3\right)^2 - r_{\text{A},\text{I}}^2},\tag{38}
$$

где  $U_{\phi,\text{now}}$  — номинальное фазное напряжение электродвигателя, В.

#### ПРИЛОЖЕНИЕ 8 (рекомендуемое)

#### Параметры комплексной нагрузки

1 В состав комплексной нагрузки могут входить асинхронные и синхронные электродвигатели, преобразователи, электротермические установки, конденсаторные батареи, лампы накаливания и газоразрядные источники света.

2 При определении начального значения периодической составляющей тока КЗ комплексную нагрузку в схему прямой последовательности следует вводить эквивалентной сверхпереходной ЭДС  $E_{\rm HI}^{\prime\prime}$  и сопротивлением прямой последовательности  $Z_{\rm BH}$ , а в схему обратной и нулевой последовательностей - сопротивлениями обратной  $Z_{2\text{HT}}$  и нулевой  $Z_{0\text{HT}}$  последовательностей.

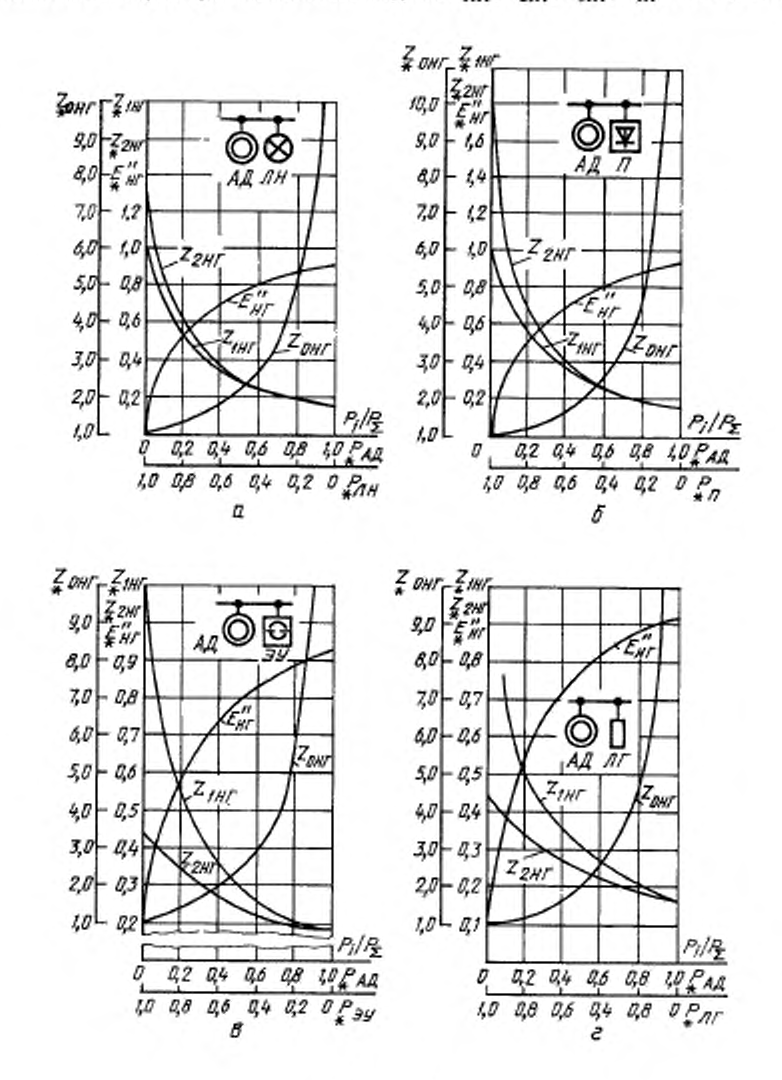

Зависимость параметров комплексной нагрузки  $Z_{\rm IHF},\,Z_{\rm 2HF},\,Z_{\rm 9HF},\,E_{\rm HF}$  от ее состава

Рисунок 10

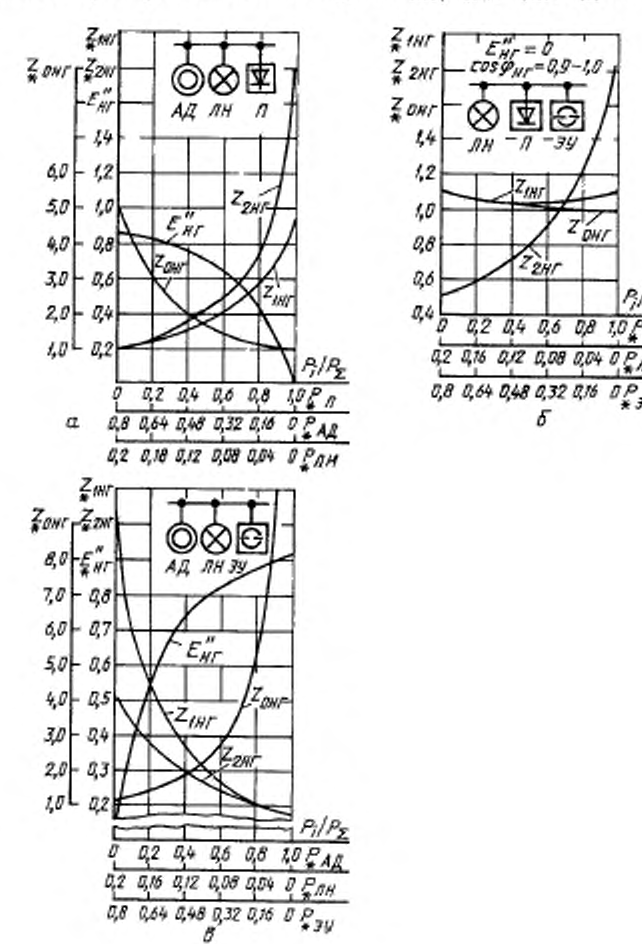

Зависимость параметров комплексной нагрузки  $Z_{\rm 1H\Gamma_1}$   $Z_{\rm 2H\Gamma_2}$  ,  $Z_{\rm 0H\Gamma_2}$  ,  $E_{\rm H\Gamma}$  от ее состава

Рисунок 11

3 Значения модулей полных сопротивлений $Z_{\rm HH}$ ,  $Z_{\rm 2HT}$ и  $Z_{\rm 0HT}$ , а также эквивалентной сверхпереходной ЭДС комплексной нагрузки $E_{\rm HF}^{''}$ в относительных единицах при отсутствии других, более полных данных, могут быть определены по кривым, приведенным на рисунках 10 и 11 в зависимости от относительного состава потребителей узла нагрузки  $P_y/P_z$ , где  $P_z$  — суммарная номинальная активная мощность нагрузки, кВт;  $P_i$  установленная мощность *і* потребителя нагрузки, кВт  $(P_{A\bar{A}} -$ асинхронные двигатели,  $P_{\text{C}\bar{A}} -$ синхронные двигатели,  $P_{\text{s.A.}} -$ лампы накаливания,  $P_{\text{s.Y}} -$ электротермические установки,  $P_{\text{IIT}} -$ газонаполненные  $P_{\Pi}^*$ - преобразователи).

Сопротивление прямой (обратной, нудевой) последовательности  $Z_{\text{yH} \text{I} \text{xOM}}(Z_{\text{yH} \text{I} \text{xOM}}$ ,  $Z_{\text{yH} \text{I} \text{xOM}}$ ) в относительных условиях допускается рассчитывать по формуле

$$
Z_{\text{H}}_{\text{H}} = S_{\Sigma} \frac{1}{\sum_{i=1}^{n} \frac{S_i}{\sqrt{r_{1i}^2 + x_{1i}^2}}},
$$
(39)

# ГОСТ 28249-93

- где г<sub>и</sub> и х<sub>и</sub> активная и индуктивная составляющие сопротивления прямой (обратной, нулевой) последовательности i-го потребителя, включая составляющие сопротивления элементов, связывающих потребитель с шинами узла (до 1 кВ); их значения в относительных единицах при суммарной номинальной мощности  $S_{\Sigma}$ , кВ/А, и среднем номинальном напряжении той ступени напряжения сети, где она присоединена, приведены в таблице 1;
	- $S_i$  полная установленная мощность *i*-го потребителя нагрузки, кВА.

#### ПРИЛОЖЕНИЕ 9 (рекомендуемое)

#### Учет влияния активного сопротивления дуги на ток КЗ

1 Учет электрической дуги в месте КЗ рекомендуется производить введением в расчетную схему активного сопротивления дуги  $r_{x}$ .

2 Переходное активное сопротивление дуги в месте КЗ  $(r_a)$  в миллиомах зависит в основном от тока КЗ и длины дуги и рассчитывается по формуле

$$
r_{\rm g} = 16 \frac{\sqrt{I_{\rm g}}}{I_{\rm max}^{0.85}},\tag{40}
$$

где I<sub>пол</sub> - начальное действующее значение периодической составляющей тока в месте КЗ, кА, определяемое с учетом сопротивления дуги;

l. - длина дуги, см, которая может быть принята равной:

 $I_{x} = 4a$  при  $a \le 5$  мм;

$$
I_x = 20.4 \ln \frac{a}{2} e^{-0.15r} \Sigma / x_{\Sigma} \text{ при } a = (5 + 50) \text{ mm};
$$

 $l<sub>s</sub> = a$  при  $a > 50$  мм,

где  $r_{\rm r}$  и  $x_{\rm r}$  — соответственно суммарное активное и суммарное индуктивное сопротивления цепи, КЗ, мОм; а - расстояние между фазами проводников, мм.

Для электроустановок 0,4 кВ активное сопротивление электрической дуги может быть определено по кривым, приведенным на рисунках 12-22.

На рисунках 12-21 представлены расчетные кривые зависимости активного сопротивления дуги  $r<sub>3</sub>$  от площади сечения (з) и длины алюминиевого кабеля (lao), определяемой расстоянием от выводов низшего напряжения (0,4 кВ) трансформаторов различной мощности до места КЗ. Кривые построены с использованием формулы (40) при трехфазном и однофазном КЗ и при  $l_x = 3a$ .

На рисунке 22 представлены расчетные кривые зависимости активного сопротивления дуги от типа и длины шинопровода, подключенного к выводам 0,4 кВ трансформаторов различной мощности, определяемой расстоянием до места КЗ. Кривые справедливы для шинопроводов серии ШМА и построены с использованием формулы (40) при условии, что  $l_z = 2a$ .

При определении активного сопротивления дуги в случае КЗ в кабеле длиной l<sub>кб</sub>, подключенном к трансформатору через шинопровод длиной  $l_{\rm m}$  или через кабель другого сечения, результирующую длину проводника шинопровод-кабель (кабель-кабель) выражают через длину поврежденного кабеля:

$$
\int_{\Sigma \times 0} = I_{\Sigma 0} + z_{1 \text{m}} I_{\text{m}} / z_{1 \times 0},\tag{41}
$$

где z<sub>1 кб</sub> и z<sub>1ш</sub> - полные сопротивления прямой последовательности шинопровода и кабеля, мОм.

3 Влияние активного сопротивления дуги на ток КЗ можно также учитывать путем умножения расчетного тока КЗ, найденного без учета сопротивления дуги в месте КЗ, на зависящий от сопротивления цепи КЗ поправочный коэффициент  $K_c$ . Значение корффициента  $K_c$ , полученного экспериментально при КЗ за трансформаторами мощностью 630—1000 кВ-А,  $(\mathsf{Y}'\mathsf{Y})$  ложно определить по кривым рисунка 23.

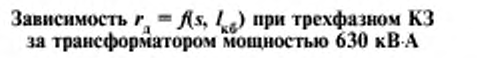

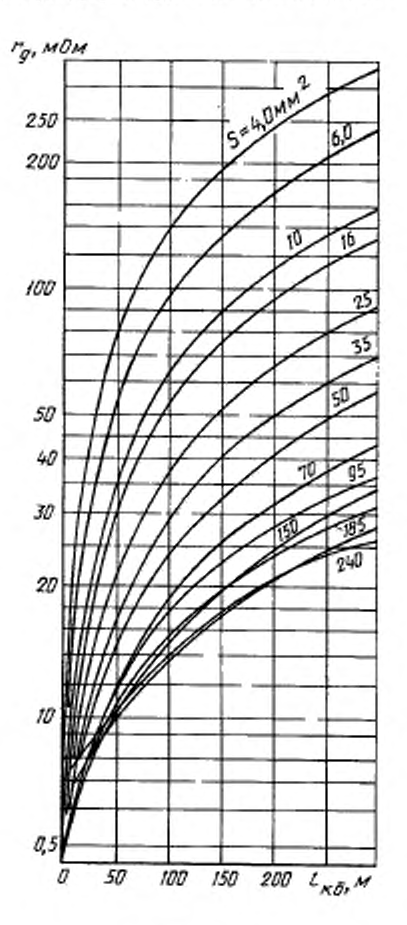

Рисунок 12

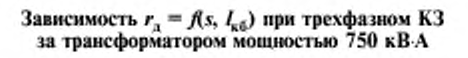

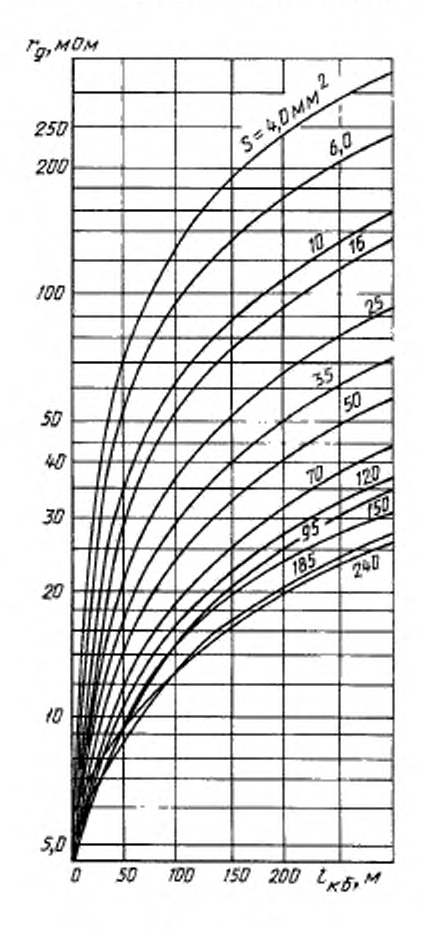

Рисунок 13

Зависимость  $r_s = f(s, l_{s6})$  при трехфазном К3 за трансформатором мощностью 1000 кВ А

Зависимость *г<sub>л</sub>* = *f*(s, *l<sub>es</sub>*) при трехфазном КЗ за трансформатором мощностью 1600 кВ А

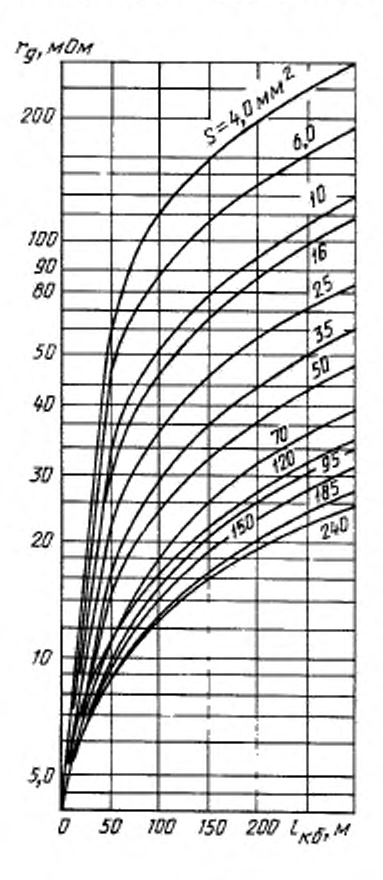

**Рисунок 14 Рисунок 15**

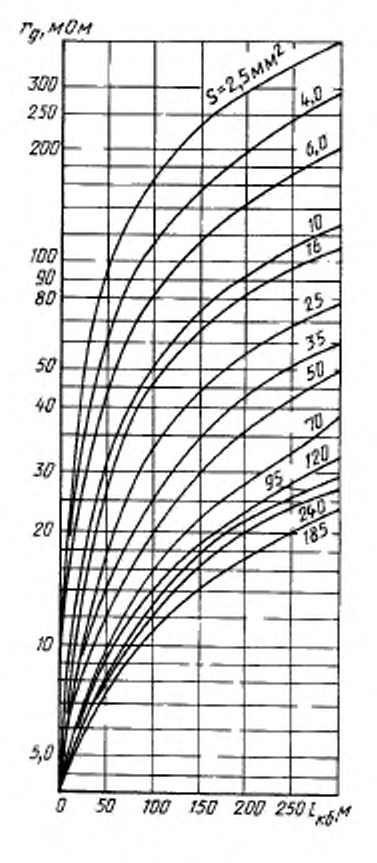

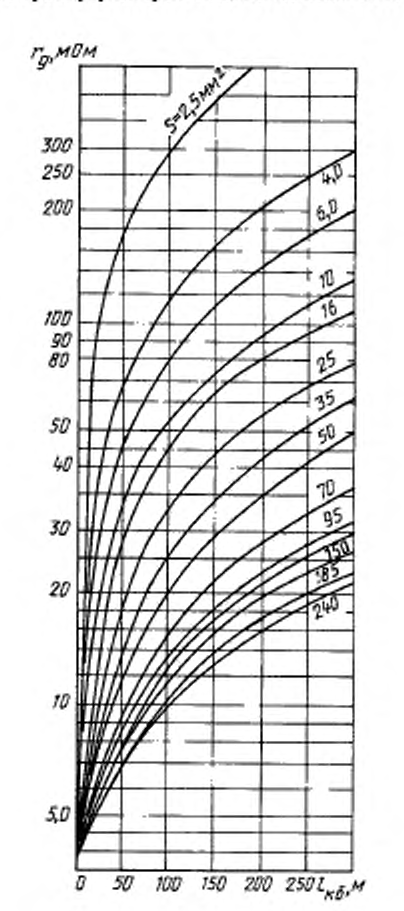

Зависимость $r_{_{\rm A}}=f\hspace{-0.1cm}(s, \, l_{_{\rm K}6})$ при трехфазном КЗ за трансформатором мощностью 2500 кВ ${\rm A}$ 

Рисунок 16

Зависимость  $r_{x} = f(s, l_{\kappa 6})$  при однофазиом КЗ за трансформатором мощностью 400 кВ-А при схеме<br>соединений  $\triangle/Y$  (сплошные линии) и  $\gamma/\gamma$ <br>(пунктирные линии)

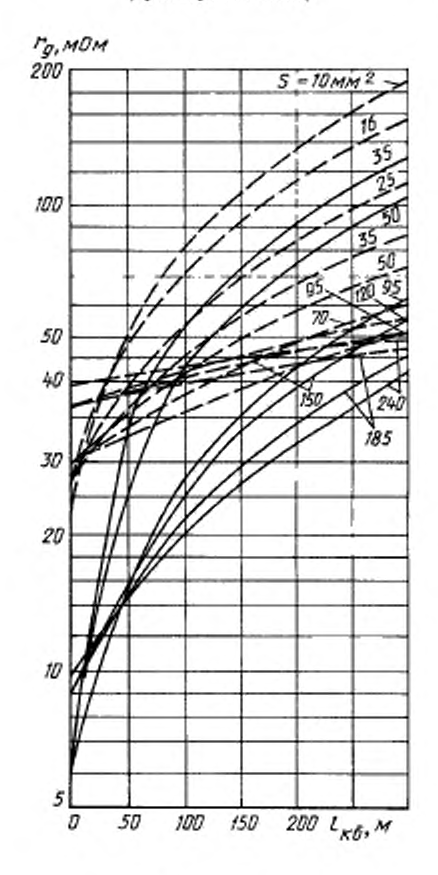

Рисунок 17

Зависимость  $r_{\rm a} = f(s, I_{\kappa 6})$  при однофазном КЗ за трансформатором мощностью 630 кВ-А при схеме<br>cоединений  $\triangle/\curlyeq$  (сплошные линии) и  $\curlyeq\gamma/\curlyeq$ (пунктирные линии)

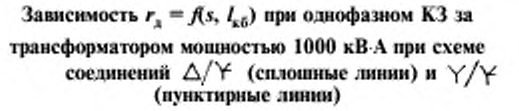

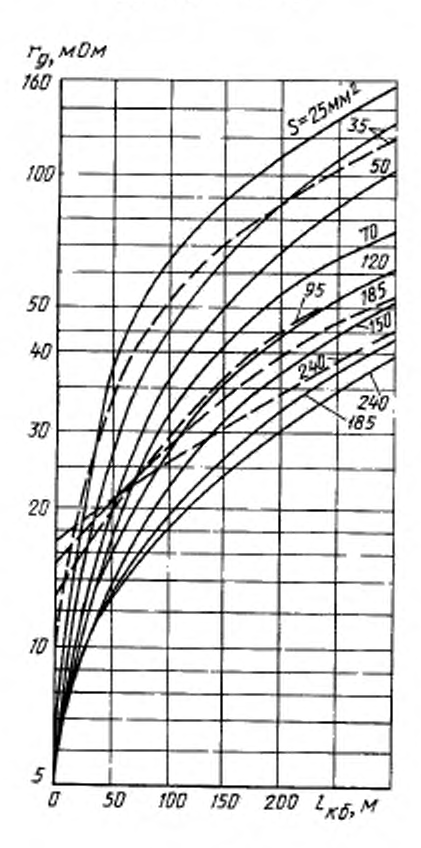

Рисунок 18

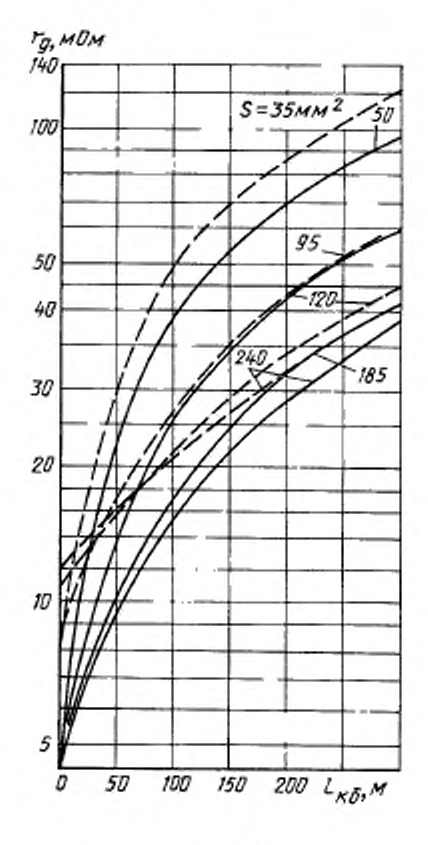

Рисунок 19

Зависимость  $r_{\alpha} = f(s, l_{\kappa 6})$  при однофазном КЗ за трансформатором мощностью 1600 кВ-А при схеме<br>соединений  $\triangle/\times$  (сплошные линии) и  $\angle/\times$ 

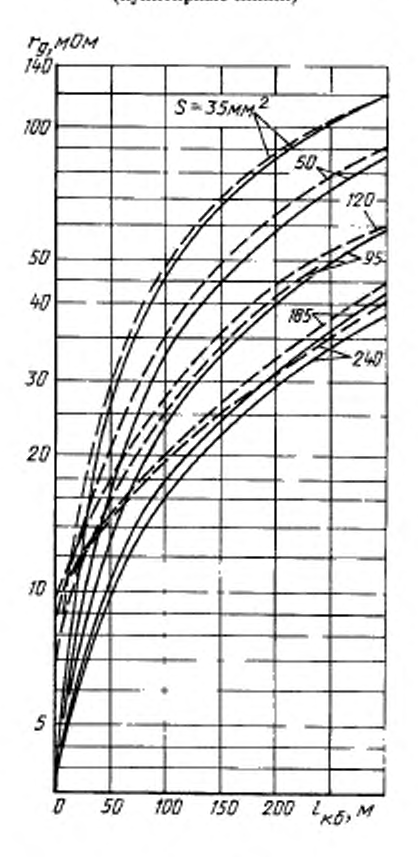

Рисунок 20

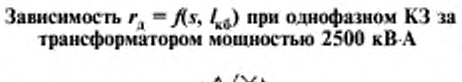

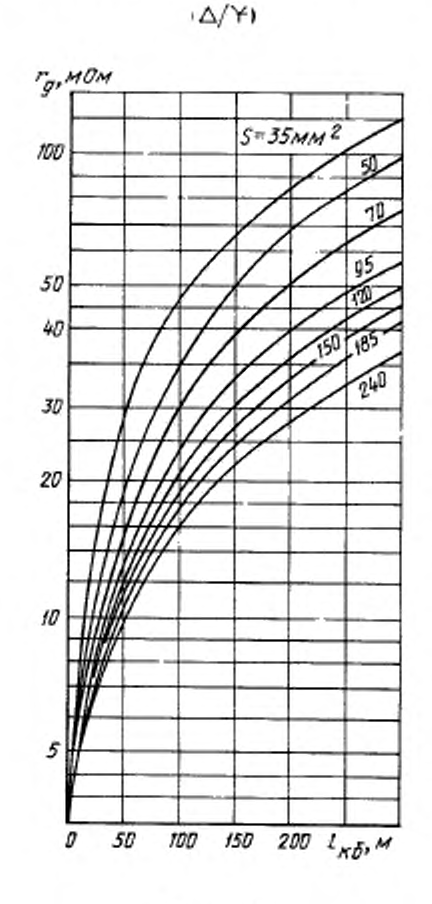

Рисунок 21

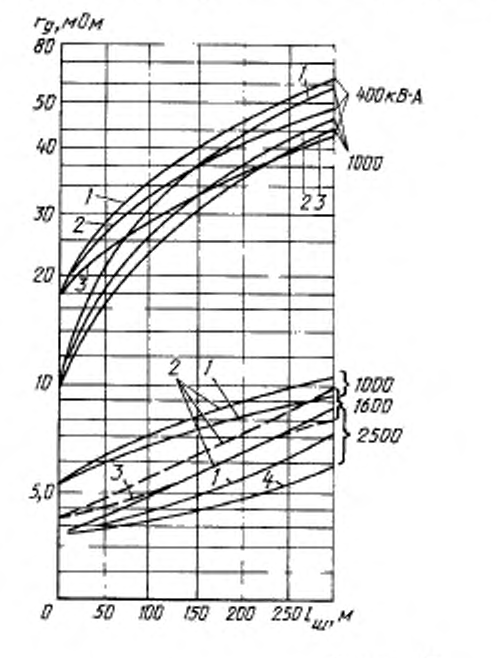

Зависимость  $r_{\rm a}$  =  $f$ (тип,  $I_{\rm m}$ ) при трехфазном КЗ за трансформаторами мощностью 1000, 1600 и 2500 кВ-А

Типы шинопроводов:  $1 -$  IIIMA-68-1000

 $2 - \text{IIMA-73-1600}$ 

 $3 -$ IIIMA-68-2500

 $4 - \text{IIMA-68-4000}$ 

Рисунок 22

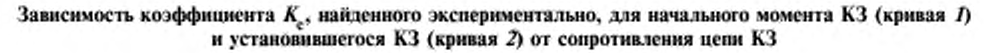

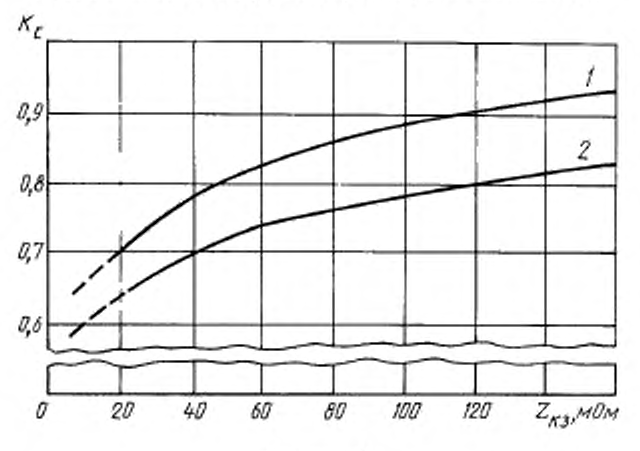

Рисунок 23

Сопротивление цепи КЗ (z<sub>g</sub>) определяют в зависимости от вида КЗ: при трехфазном  $\zeta_k^{(3)} = \sqrt{r_{1\Sigma}^2 + x_{1\Sigma}^2}$ ; при двухфазном  $z_{k}^{(2)} = 2/\sqrt{3} \sqrt{r_{12}^{2} + x_{12}^{2}}$ ; при однофазном  $z_k^{(1)} = 1/3\sqrt{(2r_{1z} + r_{0z})^2 + (2r_{1z} + x_{0z})^2}$ .

Приведенным на рисунке 23 кривым  $K_{cf}(z_{\kappa})$  соответствуют выражения

$$
K_c = 0,6 - 0,0025z_k + 0,114\sqrt{\dot{z}_k} - 0,13\sqrt[3]{\dot{z}_k};
$$
  
\n
$$
K_c = 0,55 - 0,002z_k + 0,1\sqrt{\dot{z}_k} - 0,12\sqrt[3]{\dot{z}_k}.
$$
\n(42)

4 При определении минимального значения тока КЗ в автономной электрической системе приближенный учет влияния активного сопротивления электрической дуги на ток КЗ допускается производить умножением расчетного тока КЗ, найденного без учета сопротивления дуги, на поправочный коэффициент  $K_c$ . Значение этого коэффициента допускается принять равным 0.7-0,8.

# ПРИЛОЖЕНИЕ 10 (рекомендуемое)

#### Учет влияния комплексной нагрузки на ток КЗ

Метод учета комплексной нагрузки при расчете тока КЗ зависит от характера исходной схемы замещения комплексной нагрузки (рисунок 24) и положения точки КЗ (рисунок 25).

#### Состав узла комплексной нагрузки

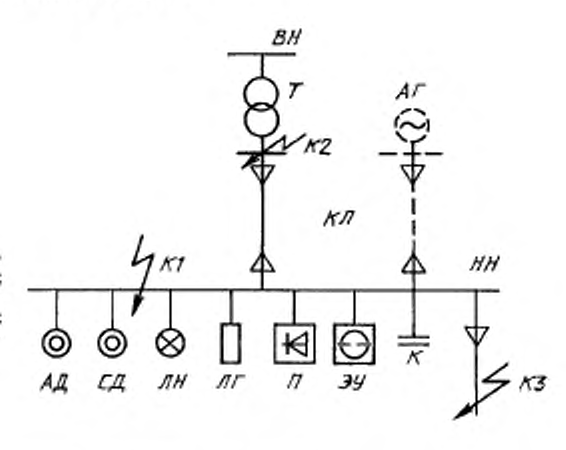

АЛ - асинхронные двигатели; СЛ - синхронные двигатели;  $JH$  - лампы накаливания;  $JI$  - лампы газоразрядные;  $\Pi$  - преобразователи;  $\Im Y$  - засктротермические установки; К - конденсаторные батареи; КЛ - кабельная линия;  $AT$  - автономный источник электроэнергии; KI, K2, K3 гочка К3: Т - трансформатор

Рисунок 24

#### Преобразование схемы замещения комплексной нагрузки

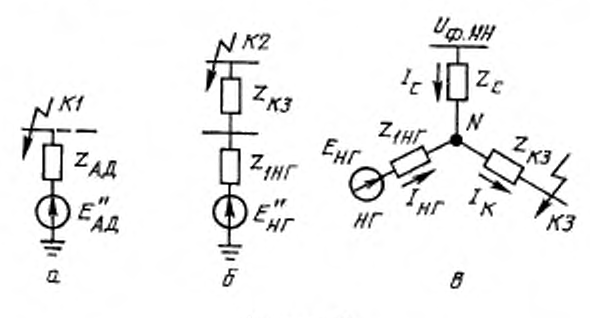

Рисунок 25

В радиальной схеме (рисунок 25а) допускается не учитывать влияние статических потребителей (преобразователи, электротермические установки, электрическое освещение). Начальное значение периодической составляющей тока КЗ, ударный ток, а также периодическую составляющую тока КЗ в произвольный момент от асинхронных и синхронных электродвигателей следует рассчитывать в соответствии с требованиями разделов 3, 5, 7.

При КЗ за общим для узла нагрузки сопротивлением (рисунок 256) начальное значение периодической составляющей тока трехфазного КЗ (I<sub>п0HF</sub>) в килоамперах следует определять с учетом влияния двигательной и статической нагрузок, используя формулу

$$
I_{n0\text{H}I} = \frac{E_{\text{H}\Gamma}^H U_{\text{cp,HH}}}{\sqrt{3} \sqrt{\left(\frac{Z_{\text{H}}}{s} \frac{U_{\text{cp,HH}}^2}{S_{\Sigma}} \cos \varphi_{\text{H}I} + r_{\text{f}\Sigma}\right)^2 + \left(\frac{Z_{\text{H}}}{s} \frac{U_{\text{cp,HH}}^2}{S_{\Sigma}} \sin \varphi_{\text{H}I} + x_{\text{f}\Sigma}\right)^2}},
$$
(43)

где  $E''_{\text{B}}$  и  $Z_{\text{HH}}$  - эквивалентная ЭДС и сопротивление прямой последовательности узла нагрузки; их значения в относительных единицах определяют по кривым, приведенным на рисунках 10 и 11 приложения 8 в зависимости от относительного состава потребителей;

 $r_{12}$  и  $x_{12}$  - соответственно суммарное активное и суммарное индуктивное сопротивления цепи короткого замыкания, мОм (см. 3.4);

 $S_{\Sigma}$  - суммарная номинальная мощность нагрузки, кВ-А;

 $U_{\rm co,HH}$  - среднее номинальное напряжение сети, соответствующее обмотке низшего напряжения трансформаторов, В.

Значения ударного тока и периодической составляющей тока КЗ в произвольный момент времени от электродвигателей следует определять в соответствии с требованиями разделов 5 и 7.

При коротком замыкания за общим для нагрузки и системы сопротивлением (рисунок 25в) и близких значениях отношения х/г ветвей расчетной схемы начальное значение периодической составляющей тока КЗ  $(I_{n0x})$  допускается рассчитывать по формуле

$$
I_{\text{m0k}} = \frac{U_{\text{cp HH}} \frac{1}{n_i} Z_{\text{HIT}} + E_{\text{eff}}^{\prime \prime} U_{\text{cp HH}} Z_{\text{c}}}{Z_{\text{c}} Z_{\text{HIT}} + Z_{\text{c}} Z_{\text{k}} + Z_{\text{IHT}} Z_{\text{k}}},
$$
(44)

 $E''_{\text{HF}}$  — ЭДС узла нагрузки; где

 $n_i$  — коэффициент трансформации трансформатора;<br> $Z_{1\text{H}1}$ ,  $Z_c$ ,  $Z_x$  — модули сопротивлений ветвей исходной схемы замещения (рисунок 25в), причем

$$
Z_{\text{1H}I} = Z_{\text{1H}I} \frac{U_{\text{cp,HH}}^2}{S_{\text{g}}};
$$
  

$$
Z_{\text{e}} = \sqrt{r_{1\text{X}}^2 + x_{1\text{E}}^2}
$$

рассчитывается как указано в 3.2;

$$
Z_{\kappa} = \sqrt{r_{1\Sigma\kappa}^2 + x_{1\Sigma\kappa}^2};
$$

 $r_{12x}$  и  $x_{12x}$  - соответственно суммарное активное и суммарное индуктивное сопротивления цепи КЗ.

Ударный ток следует определять в соответствии с требованиями раздела 5.

### ПРИЛОЖЕНИЕ 11 (рекомендуемое)

# Примеры расчета токов КЗ

Пример 1. Для схемы, приведенной на рисунке 26, определить токи при трех-, двух- и однофазном КЗ в точке К1. Для трехфазного К3 определить максимальные и минимальные значения тока К3.

## Расчетная схема к примеру 1 и ее преобразование

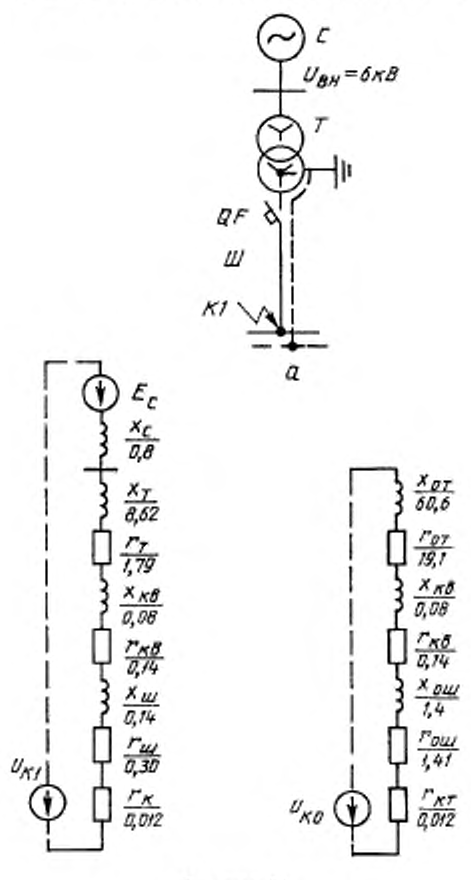

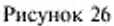

#### 1.1 Исходные данные Система С:

$$
S_k = 200
$$
 MB-A:  $U_{cp, BH} = 6.0$  kB.

Трансформатор Т: ТС = 1000/6

$$
S_{\text{c,max}} = 1000 \text{ kBA}; \ U_{\text{BH}} = 6,3 \text{ kB};
$$
  

$$
U_{\text{HH}} = 0,4 \text{ kB}; \ P_{\text{c,max}} = 11,2 \text{ kB};
$$
  

$$
u_{\text{c}} = 5,5 \text{ %}.
$$

Автоматический выключатель «Электрон»:

$$
QE r_{\text{cm}} = 0.14
$$
 MOM;  $x_{\text{cm}} = 0.08$  MOM.

Шинопровод ШМА-4-1600Ш:

$$
r_{\text{m}} = 0.030 \text{ MOM/M}; x_{\text{m}} = 0.014 \text{ MOM/M};
$$

$$
r_{\text{min}} = 0.037 \text{ MOM/M}
$$
  $x_{\text{min}} = 0.042 \text{ MOM/M}$ ;  $l_{\text{min}} = 10 \text{ M}$ 

Болтовые контактные соединения:  $r_k = 0,003$  мОм;  $n = 4$ .

1.2 Расчет параметров схемы замещения

1.2.1 Параметры схемы замещения прямой последовательности

Сопротивление системы  $(x_c)$ , рассчитанное по формуле (1), составит:

$$
x_{\rm c} = \frac{(400)^2}{200} \cdot 10^{-3} = 0.8 \text{ MOM}.
$$

Активное и индуктивное сопротивления трансформаторов  $(r_i)$  и  $(x_i)$ , рассчитанные по формулам (3) и (4). составят:

$$
r_x = \frac{11,2 \cdot 0.4^2}{(1000)^2} \cdot 10^6 = 1,79 \text{ mOm};
$$
  

$$
x_r = \sqrt{5,5^2 - \left(\frac{100 \cdot 11,2}{1000}\right)^2} \cdot \frac{0.4^2}{1000} \cdot 10^4 = 8,62 \text{ mOm}
$$

Активное и индуктивное сопротивления шинопровода:

$$
r_m = 0.030 \cdot 10 = 0.30
$$
 MOM;  $x_m = 0.014 \cdot 10 = 0.14$  MOM.

Активное сопротивление болтовых контактных соединений:

 $r_{\rm g} = 0.003 \cdot 4 = 0.012 \text{ mOm}.$ 

Активное сопротивление дуги определяют, как указано в приложении 9, рисунок 22:  $r_a = 5.6$  мОм. 1.2.2 Параметры схемы замещении нулевой последовательности

$$
r_{0x} = 19.1 \text{ MOM}; x_{0x} = 60.6 \text{ MOM};
$$

$$
r_{wx} = 0.037 \cdot 10 = 0.37 \text{ MOM}; x_{wx} = 0.042 \cdot 10 = 0.42 \text{ MOM}.
$$

1.3 Расчет токов трехфазного КЗ

$$
r_{1\Sigma} = r_{\tau} + r_{\text{tot}} + r_{\text{KB}} + r_{\text{k}} = 1,79 + 0,30 + 0,14 + 0,013 = 2,24 \text{ mOM};
$$
  
\n
$$
r_{1\Sigma} = x_{\text{c}} + x_{\tau} + x_{\text{tot}} + x_{\text{KB}} = 0,80 + 8,62 + 0,14 + 0,08 = 9,64 \text{ mOM};
$$
  
\n
$$
r_{1\Sigma}^* = r_{1\Sigma} + r_{\text{H}} = 2,24 + 5,6 = 7,84 \text{ mOM};
$$

$$
I_{n0 \text{ max}} \approx \frac{400}{\sqrt{3} - \sqrt{2.24^2 + 9.64^2}} = 23.33 \text{ kA};
$$
  

$$
I_{n0 \text{ min}} = \frac{400}{\sqrt{3} - \sqrt{7.84^2 + 9.64^2}} = 18.6 \text{ kA};
$$

$$
i_{y1,00,00} = \sqrt{2} I_{m0,00} K_{y1} = \sqrt{2} - 23.33 \cdot 1.45 = 47.84 \text{ kA};
$$
  

$$
i_{y1,00,00} = \sqrt{2} I_{m0,00} K_{y1} = \sqrt{2} - 18.6 \cdot 1.08 = 28.32 \text{ kA},
$$

где *К,л* определяют по кривой рисунка 2.

$$
i_{a0 \text{ max}} = \sqrt{2} I_{a0 \text{ max}} = 32.9 \text{ kA};
$$
  

$$
i_{a0 \text{ min}} = \sqrt{2} I_{a0 \text{ min}} = 26.23 \text{ kA}.
$$

#### 1.4 Расчет токов однофазною КЗ

$$
r_{0\Sigma} = r_{0\tau} + r_{0\mu\tau} + r_{\kappa\pi} + r_{\kappa} = 19,1 + 0,3 + 3 \cdot 0,37 + 0,14 + 0,012 = 20,66 \text{ MOM};
$$
  
\n
$$
r_{0\mu\tau} = r_{1\mu\tau} + 3r_{\mu\eta},
$$
  
\n
$$
x_{0\Sigma} = x_{0\tau} + x_{0\mu\mu} - x_{\kappa\pi} = 60,6 + 0,14 + 3 \cdot 0,42 + 0,08 = 62,08 \text{ MOM};
$$
  
\n
$$
r_{0\Sigma} = r_{0\Sigma} + r_{\lambda} = 20,66 + 8,6 = 29,26 \text{ MOM};
$$
  
\n
$$
I_{\text{m0}}^{(1)} = \frac{\sqrt{3} \cdot 400}{\sqrt{(2 \cdot 2,24 + 20,66)^2 + (2 \cdot 9,64 + 62,08)^2}} = 8,13 \text{ kA}.
$$

Ток однофазного КЗ с учетом активного сопротивления дуги:

$$
I_{\text{n0}}^{(1)} = \frac{\sqrt{3} \cdot 400}{\sqrt{(2 \cdot 7, 84 + 29, 26)^2 + (2 \cdot 9, 64 + 62, 08)^2}} = 7,46 \text{ kA}
$$

#### 1.5 Расчет токов двухфазного КЗ

$$
I_{n0}^{(2)} = \frac{400}{2\sqrt{2,24^2 + 9,64^2}} = 20,21 \text{ kA}.
$$

Ток двухфазного КЗ с учетом активного сопротивления дуги

$$
I_{n0}^{(2)} = \frac{400}{2\sqrt{(2,24+2,8)^2 + 9,64^2}} = 18,39 \text{ kA}.
$$

Результаты расчета токов КЗ сведены в таблице 22.

Таблица 22 - Результаты расчета токов КЗ к примеру I

| Точка КЗ       |                              | Максимальное значение тока КЗ, кА |         | Минимальное значение тока КЗ, кА |                         |            |                                   |
|----------------|------------------------------|-----------------------------------|---------|----------------------------------|-------------------------|------------|-----------------------------------|
|                | Вид КЗ                       | $r_{\rm nd}$                      | $^{16}$ | <sup>*</sup> ya                  | $J_{\pi 0}$             | $^{16}$    | 154                               |
| K1<br>K1<br>K1 | $K^{(3)}_{(1)}$<br>$K^{(2)}$ | 23,33<br>$\frac{8,13}{20,21}$     | 32.9    | 47,84<br>-                       | 18,6<br>$7,46$<br>18,39 | 26,23<br>- | 28.32<br>$\overline{\phantom{a}}$ |

Пример 2. Для схемы, приведенной на рисунке 27, определить максимальные и минимальные значения токов при трехфазном КЗ в точках К1 и К2.

2.1 Исходные данные

Система С:

 $U_{\rm cp, BH} = 10.5$  kB;  $I_{\rm ork,1, HOM} = 11$  kA.

Трансформатор Т: ТС = 1600/10,0

 $\begin{array}{c} S_{\mbox{\tiny T~HOM}} = 1600~\mbox{kB-A},~ U_{\mbox{\scriptsize BH}} = 10,5~\mbox{kB};\\ U_{\mbox{\scriptsize HH}} = 0,4~\mbox{kB},~ P_{\mbox{\tiny K,400M}} = 16~\mbox{kBr},~ u_{\mbox{\tiny K}} = 5,5~\% \end{array}$ 

Шинопроводы:

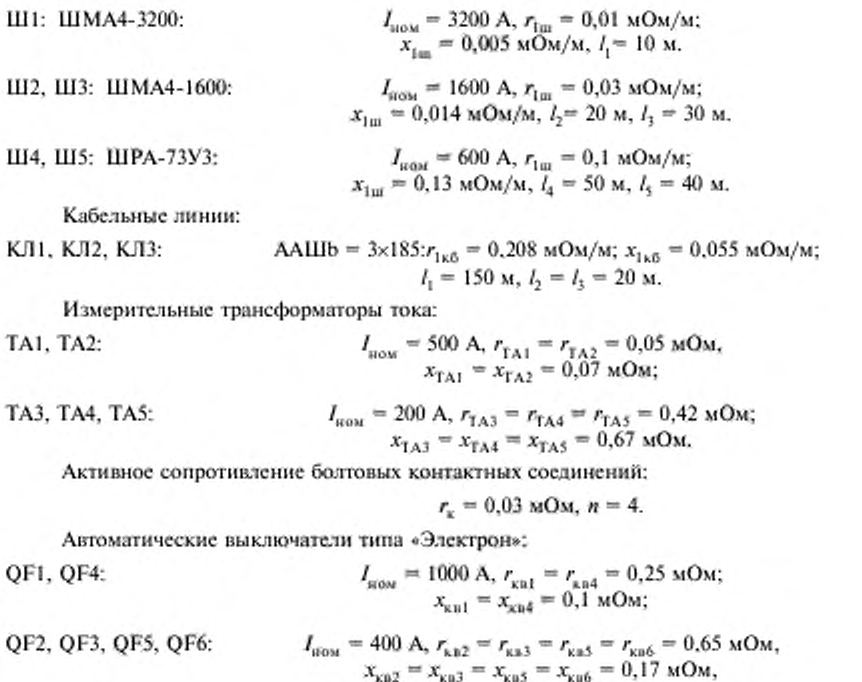

QF7, QF8, QF9, QF10:

$$
I_{\text{ROM}} = 200 \text{ A};
$$
  

$$
r_{\text{KIR}} = r_{\text{KBS}} = r_{\text{KIR}} = r_{\text{KIR}} = 1,1 \text{ MOM};
$$
  

$$
x_{\text{KIR}} = x_{\text{KRS}} = x_{\text{KIR}} = x_{\text{KIR}} = 0,5 \text{ MOM}.
$$

Синхронный двигатель СД: СД-12-24-12А:

$$
P = 125 \text{ kBr}; U_{\text{uou}} = 380 \text{ B};
$$
  

$$
I_{\text{uou}} = 234 \text{ A}, \cos \varphi_{\text{uou}} = 0.811, I_{\text{nyx}}/I_{\text{uou}} = 3.5;
$$
  

$$
M \qquad M
$$

$$
\frac{M_{\text{max}}}{M_{\text{max}}} = 1.2, \ \frac{M_{\text{max}}}{M_{\text{max}}} = b_{\text{max}} = 1.8.
$$

Расчетная схема к примеру 2

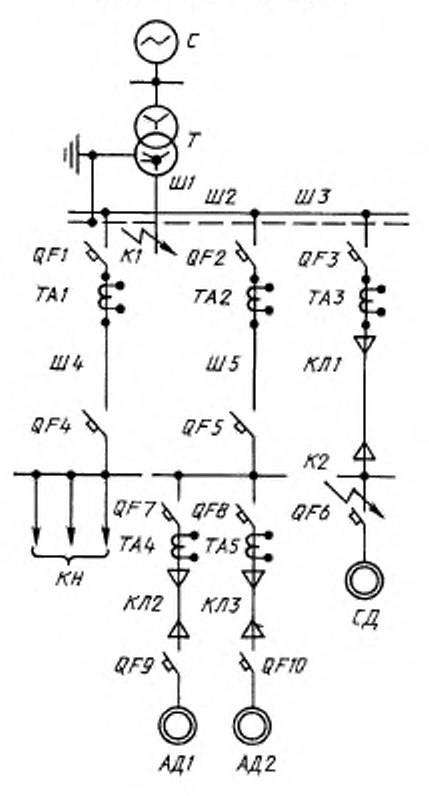

Рисунок 27

Асинхронные двигатели АД1 и АД2:

A03-315M-6Y3: 
$$
P = 132 \text{ kBr}
$$
,  $I_{\text{HycK}}/I_{\text{scot}} = 7.0$ ;  
\n $U_{\text{max}} = 380 \text{ B}$ ,  $I_{\text{scat}} = 238.6 \text{ A}$ ,  $M_{\text{max}}/M_{\text{max}} = b_{\text{max}} = 2.6$ ;  
\n $M_{\text{HycK}}/M_{\text{scat}} = 1.6$ ;  $M_{\text{min}}/M_{\text{scat}} = 0.8$ ;  $\cos \varphi_{\text{scat}} = 0.9$ ;  
\n $n_c = 1000 \text{ of/stat}$ ;  $\eta = 93.5 \%$ ;  $s_{\text{max}} = 1.7 \%$ .

Комплексная нагрузка КН:

Суммарная активная мощность составляет  $P_x = 350$  кВт, со<br/>s $\varphi = 0.8$ . В состав нагрузки входят асинхронные двигатели (АД), лампы накаливания (ЛН), преобразователи (П) в следующем соотношении:  $P_{\text{A},\text{I}} = 175 \text{ }\text{KBr},$  $P_{\rm JIH} = 35$  kBr,  $P_{\rm II} = 140$  kBr.

2.2 Расчет параметров схемы замещения (рисунок 28)

## Схема замещения к примеру 2

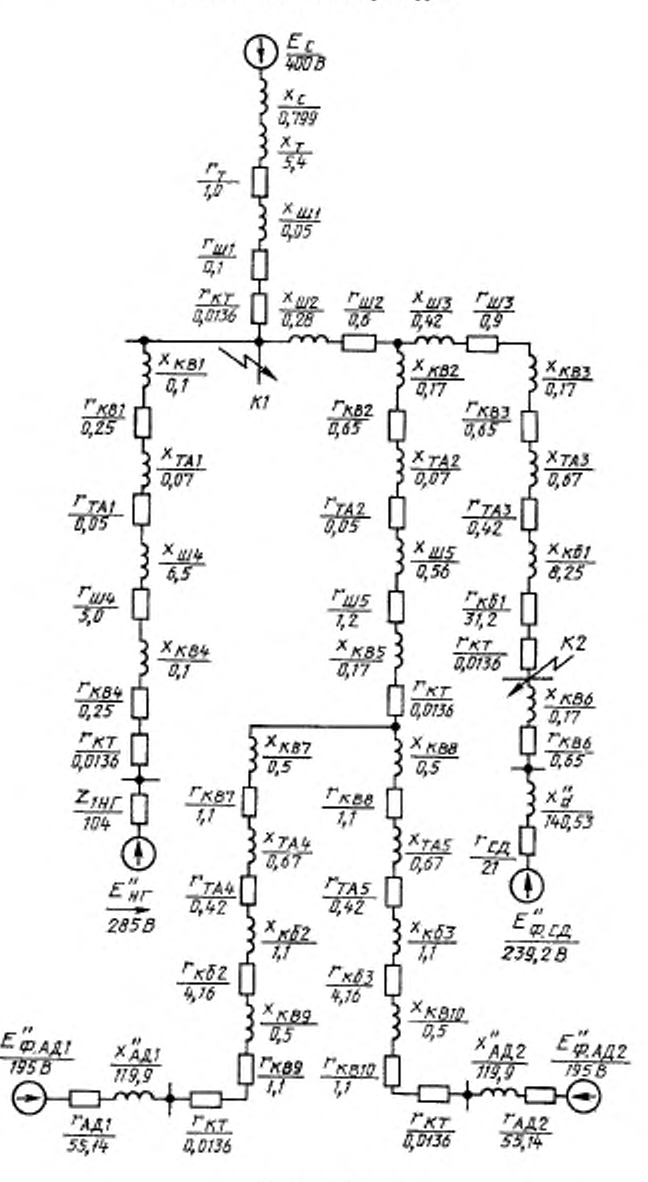

Рисунок 28

2.2.1 Параметры схемы замещения прямой последовательности Сопротивление системы  $(x_c)$ , рассчитанное по формуле (2) настоящего стандарта, составит:

$$
x_{c} = \frac{(400)^{2} - 10^{-3}}{3 \cdot 11 \cdot 10,5} = 0.8
$$
 MOM.

Активное  $(r<sub>1</sub>)$  и индуктивное  $(x<sub>1</sub>)$  сопротивления трансформаторов, рассчитанные по формулам (3). (4) настоящего стандарта, составят:

$$
r_{\rm r} = \frac{16 \cdot 0.4^2}{(1600)^2} \cdot 10^6 = 1.0 \text{ MOM};
$$
  

$$
x_{\rm r} = \sqrt{5.5^2 - \left(\frac{100 \cdot 16}{1600}\right)^2} \cdot \frac{0.4^2}{1600} \cdot 10^4 = 5.4 \text{ MOM}.
$$

Активное и индуктивное сопротивления шинопроводов:

IIII:  $r_{m1} = 0.01 \cdot 10 = 0.1$  MOM;  $x_{m1} = 0.005 \cdot 10 = 0.05$  MOM; III2:  $r_{\text{m1}} = 0.03 \cdot 20 = 0.6$  MOM;  $x_{\text{m2}} = 0.014 \cdot 20 = 0.28$  MOM;<br>III3:  $r_{\text{m3}} = 0.03 \cdot 30 = 0.9$  MOM;  $x_{\text{m3}} = 0.014 \cdot 30 = 0.28$  MOM;<br>III4:  $r_{\text{m4}} = 0.1 \cdot 50 = 5.0$  MOM;  $x_{\text{m1}} = 0.13 \cdot 50 = 6.5$  MOM;<br>III5:  $r$ 

Активное и индуктивное сопротивления кабельных линий:

KJI: 
$$
r_{1k51} = 0,208 - 150 = 31,2
$$
 MOM;  $x_{1k51} = 0,055 - 150 = 8,25$  MOM;  
KJI2, KJI3:  $r_{1k52} = r_{1k53} = 0,208 - 20 = 4,16$  MOM;  
 $x_{1k52} = x_{1k52} = 0,055 - 20 = 1,1$  MOM.

Расчет параметров АДІ и АД2: Принимая  $P_{_{\text{HX}}} = 0.02 \cdot P_{_{\text{HOM}}}; r_1 = s_{_{\text{HOM}}} Z_{\text{A}, \text{HDM}} = 0.017 Z_{\text{A}, \text{HDM}},$ получаем

$$
\tilde{r}_2 = \frac{0,36 \cdot 1,6 \cdot (132 \cdot 1,02)}{7,0^2 \cdot 200,5^2 \cdot (1-0,017)} \cdot 10^6 = 40 \text{ MOM};
$$
\n
$$
r_1 = \frac{s_{\text{total}}}{100} \cdot \frac{U_{\text{load}}^2 \cos \varphi_{\text{ROM}}}{P_{\text{peak}}} = \frac{1,7}{100} \cdot \frac{0,38^2 \cdot 0,9 \cdot 10^6}{132} = 16,74 \text{ MOM};
$$
\n
$$
Z''_{\text{AII}} = \frac{U_{\text{final}}}{\sqrt{3} \int_{\frac{4}{3} \text{ N/CK}} \int_{\text{ROM}}}{I_{\text{max}}} = \frac{380 \cdot 10^3}{\sqrt{3} \cdot 7 \cdot 238,5} = 132 \text{ MOM};
$$
\n
$$
r_{\text{A,I}} = 16,74 + 0,96 \cdot 40 = 55,14 \text{ MOM};
$$
\n
$$
x''_{\text{AII}} = \sqrt{132^2 - 55,14^2} = 119,9 \text{ MOM};
$$
\n
$$
T_p = \frac{119,9 + 3,09}{314 \cdot 40} = 0,01 \text{ c};
$$
\n
$$
T_a = \frac{119,9 + 3,09}{314 \cdot (16,74 + 6,70)} = 0,02 \text{ c};
$$
\n
$$
E''_{\text{B}} = \sqrt{(220 \cdot 0,9 - 238,6 \cdot 0,055)^2 + (220 \cdot 0,44 - 238,6 \cdot 0,145)^2} = 195 \text{ B}.
$$

Расчет параметров СД:

$$
x''_{*d}\text{HOM} = 0,15; r_{C,0} = 0,15 \ x''_{*d};
$$
\n
$$
Z_{C,1,\text{HOM}} = \frac{0,382 \cdot 10^6}{125} = 936.9 \text{ MOM};
$$
\n
$$
x'' = 140,53 \text{ MOM}; r_{C,0} = 21 \text{ MOM};
$$
\n
$$
E''_{\Phi,\text{C,1}} = \sqrt{(220 - 234 \cdot 0,14 \cdot 0,585)^2 + (234 \cdot 0,021 \cdot 0,811)^2} = 239,2 \text{ B}
$$

#### Расчет параметров комплексной нагрузки НГ

Параметры комплексной нагрузки определяют по кривым рисунка 11a приложения 8, при этом:

$$
P_{A,II} = \frac{175}{350} = 0,5; \quad P_{A,II} = \frac{35}{350} = 0,1; \quad P_{II} = \frac{140}{350} = 0,4;
$$

 $Z_{1\text{H}I} = 0.3$ ;  $Z_{2\text{H}I} = 0.35$ ;  $E_{1\text{H}I}^{\prime\prime} = 0.75$  или в именованных единицах;

$$
Z_{\text{1H}1} = 0.3 \frac{380 \cdot 10^3}{\sqrt{3} \cdot 630} = 104 \text{ mOm}; \quad Z_{\text{2H}1} = 121 \text{ mOm}; \quad E''_{\text{HT}} = 285 \text{ B}.
$$

#### 2.3 Расчет токов трехфазного КЗ

2.3.1 Ток трехфазного КЗ в расчетной точке К1 без учета влияния электродвигателей и комплексной нагрузки

 $r_{1\Sigma} = r_r + r_{m1} + r_s = 1,0 + 0,1 + 0,012 = 1,11$  MOM;<br>  $r_{1\Sigma} = x_c + x_r + x_{m1} = 0,799 + 5,4 + 0,05 = 6,25$  MOM;<br>  $r_{1\Sigma} = r_{1\Sigma} + r_s = 1,11 + 4 = 5,11$  MOM;

$$
I_{\text{m0}} = \frac{400}{\sqrt{3} - \sqrt{1,11^2 + 6,25^2}} = 33,38 \text{ kA};
$$
\n
$$
I_{\text{m0}} = \frac{100}{\sqrt{3} - \sqrt{5,11^2 + 6,25^2}} = 28,6 \text{ kA};
$$
\n
$$
i_{\text{y}} = \sqrt{2 \cdot 36,38 \cdot 1,55} = 79,75 \text{ kA};
$$
\n
$$
i_{\text{y}} = \sqrt{2 \cdot 28,6 \cdot 1,10} = 44,9 \text{ kA};
$$
\n
$$
i_{\text{a0}} = 54,45 \text{ kA};
$$
\n
$$
i_{\text{a0}} = 40,45 \text{ kA}.
$$

2.3.2 Необходимость учета влияния электродвигателей и комплексной нагрузки на ток при металлическом КЗ в точке К1, определенная в соответствии с 1.4 настоящего стандарта, показывает, что  $I_{\text{ZAA}} = 2I_{\text{AHaow}} =$  $= 2 \cdot 238 = 476$  A больше, чем  $0.01I_{\text{m0x1max}} = 0.01 \cdot 36380 = 363.8$  A, поэтому асинхронные двигатели следует учитывать.

 $I_{\text{CHass}} = 234$  А меньше, чем 0,01 - 36380=363,8 А, поэтому синхронный двигатель не следует учитывать.

$$
I_{\text{cm}} = \frac{350 \cdot 10^3}{\sqrt{3} \cdot 400 \cdot 0.8} = 630 \text{ A} \text{ formula, } 0.01 \cdot 36380 = 363.8 \text{A},
$$

поэтому влияние комплексной нагрузки следует учитывать.

Таким образом, при расчете суммарного тока КЗ в точке К1 следует учитывать влияние асинхронных двигателей и комплексной нагрузки. Такой же вывод следует и при условии учета электрической дуги.

Расчет составляющей тока КЗ в точке К1 от комплексной нагрузки: سابط والمتمادين والمواد

$$
r_{1\Sigma} = r_{k,n1} + r_{T_{k1}} + r_{m4} + r_{k,n5} + r_k = 0,25 + 0,05 + 5,0 + 0,25 + 0,0126 = 5,56 \text{ MOM};
$$
  
\n
$$
x_{1\Sigma} = x_{k,n1} + x_{T_{k1}} + x_{m4} + x_{k,n4} = 0,1 + 0,07 + 6,5 + 0,1 = 6,77 \text{ MOM};
$$
  
\n
$$
r_{1\Sigma}^{''''} = r_{1\Sigma} + r_{\pi} = 5,56 + 4 = 9,56 \text{ MOM};
$$

$$
I_{\text{noH1 max}} = \frac{285}{\sqrt{3} - \sqrt{(104 \cdot 0.8 + 5.56)^2 + (104 \cdot 0.6 + 6.77)^2}} = 1,46 \text{ kA};
$$
\n
$$
i_{\text{noH1 max}} = \sqrt{2} \cdot 1,46 = 2,06 \text{ kA}; i_{\text{yH1 max}} = \sqrt{2} \cdot 1,0 \cdot 1,46 = 2,06 \text{ kA};
$$
\n
$$
I_{\text{noH1 min}} = \frac{285}{\sqrt{3} - \sqrt{(104 \cdot 0.8 + 9.56)^2 + (104 \cdot 0.6 + 6.77)^2}} = 1,42 \text{ kA};
$$
\n
$$
i_{\text{noH1 min}} = \sqrt{2} \cdot 1.42 = 2.0 \text{ kA}; i_{\text{noH1 max}} = \sqrt{2} \cdot 1.42 \cdot 1.0 = 2.00 \text{ kA}.
$$

$$
t_{a0\text{H}\,\text{F}\,\text{min}} = \sqrt{2 \cdot 1,42} = 2,0 \text{ kA}, t_{y, \text{H}\,\text{F}\,\text{min}} = \sqrt{2 \cdot 1,42} \cdot 1,0 = 2,00 \text{ kJ}
$$

Расчет составляющей тока КЗ в точке К1 от асинхронных двигателей:

$$
r_{1\Sigma} = \frac{1}{2} (r_{A,11} + r_{B,10} + r_{B,02} + r_{B,11} + r_{B,107}) + r_{B,05} + r_{B,15} + r_{B,16} + r_{B,17} + r_{B,17} + r_{B,17}
$$
\n
$$
r_{1\Sigma} = \frac{1}{2} (55,14 + 1,1 + 4,16 + 0,67 + 1,1) + 0,65 + 4,0 + 0,05 + 0,65 + 0,6 + 0,12 = 37,16 \text{ MOM};
$$
\n
$$
x_{1\Sigma}'' = \frac{1}{2} (x_{A,1}'' + x_{B,10} + x_{B,02} + x_{B,14} + x_{B,17}) + x_{B,15} + x_{B,16} + x_{B,12} + x_{B,21} + x_{B,12};
$$
\n
$$
x_{1\Sigma} = \frac{1}{2} (145,9 + 0,5 + 1,1 + 0,67 + 0,5) + 0,17 + 5,2 + 0,07 + 0,17 + 0,28 = 80,23 \text{ MOM};
$$

$$
I_{\text{m0A},\text{I}\text{max}} = \frac{195}{\sqrt{37,16^2 + 80,23^2}} = 2,21 \text{ kA};
$$

$$
i_{\text{B0A}(\text{max})} = \sqrt{2 \cdot 2.4} = 3,12 \text{ kA};
$$
  
\n
$$
i_{\text{B0A}(\text{max})} = \sqrt{2 \cdot 3,12} \left( e^{-0.01/0.01} + e^{-0.01/0.02} \right) = 3,84 \text{ kA};
$$
  
\n
$$
I_{\text{B0A}(\text{min})} = \frac{195}{\sqrt{(37,16+4)^2 + 80,23^2}} = 2,16 \text{ kA};
$$
  
\n
$$
i_{\text{B0A}(\text{min})} = \sqrt{2 \cdot 2,16} = 3,05 \text{ kA};
$$
  
\n
$$
i_{\text{yAA}(\text{min})} = 3,05 \text{ kA}.
$$

2.3.3 Ток трехфазного КЗ в расчетной точке К2 без учета влияния электродвигателей и комплексной нагрузки:

 $r_{1\Sigma} = r_{\tau} + r_{\text{un1}} + r_{\text{un2}} + r_{\text{un3}} + r_{\text{k}} + r_{\text{TA3}} + r_{\text{IA01}} + r_{\text{X03}} = 1,0 + 0,1 + 0,6 + 0,9 + 0,012 + 0,42 + 31,2 + 0,65 =$ <br>= 34,88 MOM;

$$
x_{1\Sigma} = x_c + x_r + x_{m1} + x_{m2} + x_{m3} + x_{TAS} + x_{1\times61} + x_{m3} = 0.8 + 5.4 + 0.05 + 0.7 + 0.67 + 8.25 + 0.17 = 16.04
$$
 MOM;

$$
I_{n0x2max} = \frac{400}{\sqrt{3} + 34,88^2 + 16,04^2} = 6,02 \text{ kA};
$$
  

$$
I_{y,ux2max} = \sqrt{2} - 6,02 - 1,0 = 8,50 \text{ kA};
$$
  

$$
I_{a0x2max} = 8,50 \text{ kA}.
$$

При определении минимального значения тока следует учесть влияние электрической дуги и увеличение активного сопротивления кабеля вследствие нагревания его током КЗ:

$$
r'_{\Sigma} = r_{1\Sigma} + r_{\pi} + r_{1k\delta 1}(C_0 - 1),
$$

где  $r_n$  — сопротивление дуги, определяемое в соответствии с рисунком 15 приложения 9, при этом в соответствии с (42)  $l_{\kappa 61\Sigma} = 158$  м;

 $C_{\theta}$  — коэффициент, определяемый для  $t_{\text{orx,x}} = 0.6$  с в соответствии с рисунком 7 приложения 2.

$$
r'_{12} = 34,88 + 16,3 + 31,2(1,05 - 1) = 52,74
$$
 MOM;

$$
I_{\text{m0k2mm}} = \frac{400}{\sqrt{3} - \sqrt{52.74^2 + 16.04^2}} = 4.19 \text{ kA};
$$
  

$$
i_{\text{y,ax2min}} = \sqrt[3]{2 \cdot 4.19 \cdot 1.0} = 5.93 \text{ kA};
$$
  

$$
i_{\text{m0k2min}} = 5.93 \text{ kA}.
$$

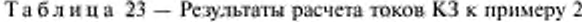

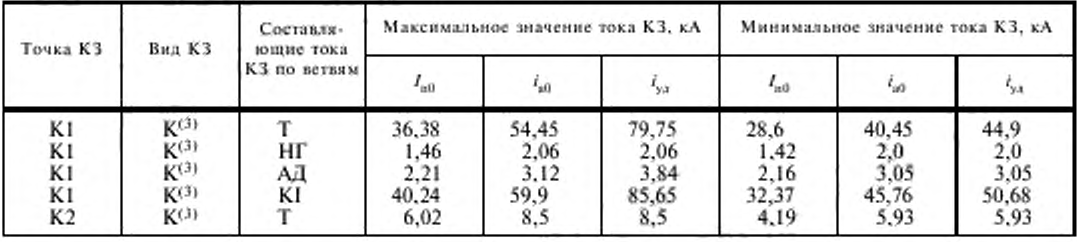

# ИНФОРМАЦИОННЫЕ ДАННЫЕ

# ССЫЛОЧНЫЕ НОРМАТИВНО-ТЕХНИЧЕСКИЕ ДОКУМЕНТЫ

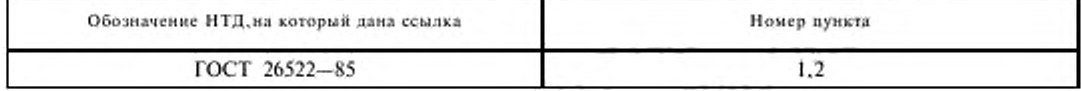

Редактор Т.А. Леонова Технический редактор О.Н. Власова<br>Корректор А.С. Черноусова Компьютерная верстка Л.А. Круговой

Формат 60х84<sup>1</sup>/8. Бумага офсетная.<br>12. Уч.-изд. л. 4,60. Тираж 20 экз. Подписано в печать 16.06.2006. Гарнитура Таймс. Печать офсетная, Усл. печ. л. 5,12. Тираж 20 экз. Зак. 424. С 2961.

> ФГУП «Стандартинформ», 123995 Москва, Гранатный пер., 4. www.gostinfo.ru info@gostinfo.ru Набрано и отпечатано в филиале ФГУП «Стандартинформ».